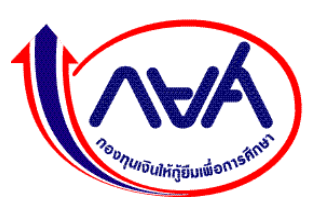

ร่างเอกสารประกวดราคาเช่าด้วยวิธีการทางอิเล็กทรอนิกส์ เลขที่  $12556$ การเช่าเครื่องคอมพิวเตอร์และอุปกรณ์คอมพิวเตอร์ ตามประกาศกองทุนเงินให้กู้ยืมเพื่อการศึกษา 

้ กองทุนเงินให้กู้ยืมเพื่อการศึกษา ซึ่งต่อไปนี้เรียกว่า "กองทุน" มีความประสงค์จะประกวดราคาเช่าเครื่องคอมพิวเตอร์ ์ และอุปกรณ์คอมพิวเตอร์ จำนวน 5 รายการ ด้วยวิธีการทางอิเล็กทรอนิกส์ ตามรายการ ดังนี้

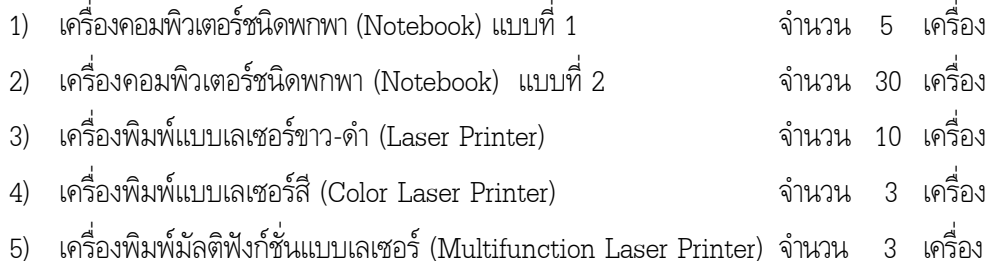

้ซึ่งพัสดุที่จะเช่านี้ต้องเป็นของแท้ ของใหม่ ไม่เคยใช้งานมาก่อน ไม่เป็นของเก่าเก็บ อยู่ในสภาพที่จะใช้งานได้ทันที ้ และมีคุณลักษณะเฉพาะตรงตามที่กำหนดไว้ในเอกสารประกวดราคาเช่าด้วยวิธีการทางอิเล็กทรอนิกส์ฉบับนี้ โดยมี ู้ข้อแนะนำและข้อกำหนด ดังต่อไปนี้

## 1 เอกสารแนบท้ายเอกสารประกวดราคาเช่าด้วยวิธีการทางอิเล็กทรจนิกส์

- 1.1 ขอบเขตงาน (Terms of Reference : TOR) ประกวดราคาเช่าเครื่องคอมพิวเตอร์และอุปกรณ์ คอมพิวเตอร์ 5 รายการ (ภาคผนวก 1)
- 1.2 แบบใบยื่นข้อเสนอการประกวดราคาเช่าด้วยวิธีการทางอิเล็กทรอนิกส์ (ภาคผนวก 2)
- 1.3 หนังสือแสดงเงื่อนไขการเช่าด้วยวิธีการทางอิเล็กทรอนิกส์ (ภาคผนวก.3)
- 1.4 แบบสัญญาเช่าเครื่องคอมพิวเตอร์และอุปกรณ์คอมพิวเตอร์ (ภาคผนวก 4)
- 1.5 แบบหนังสือด้ำประกัน (ภาคผนวก.5)
	- (1) หลักประกันซอง
	- (2) หลักประกันสัญญา
- 1.6 บทนิยาม (ภาคผนวก 6)
	- (1) ผู้เสนอราคาที่มีผลประโยชน์ร่วมกัน
	- (2) การขัดขวางการแข่งขันราคาอย่างเป็นธรรม
- 1.7 แบบบัญชีเอกสาร (ภาคผนวก 7)
	- (1) บัญชีเอกสารส่วนที่ 1
	- (2) บัญชีเอกสารส่วนที่ 2

#### 2. คุณสมบัติของผู้ประสงค์จะเสนอราคา

2.1 ผู้เสนอราคาต้องเป็นผู้มีอาชีพขายพัสดุหรือให้เช่าพัสดุที่ประกวดราคาเช่าด้วยวิธีการทางอิเล็กทรอนิกส์

่ 2.2 ผู้เสนอราคาต้องไม่เป็นผู้ที่ถูกระบุชื่อไว้ในบัญชีรายชื่อผู้ทิ้งงานของทางราชการ และได้แจ้งเวียนชื่อแล้ว หรือไม่เป็นผู้ที่ได้รับผลของการสั่งให้นิติบุคคลหรือบุคคลอื่นเป็นผู้ทิ้งงานตามระเบียบของทางราชการ

่ 2.3 ผู้เสนอราคาต้องไม่เป็นผู้มีผลประโยชน์ร่วมกันหรือไม่เป็นเครือบริษัทร่วมกันกับผู้เสนอราคารายอื่น และ/หรือ ต้องไม่เป็นผู้มีผลประโยชน์ร่วมกันระหว่างผู้เสนอราคากับผู้ให้บริการตลาดกลางอิเล็กทรอนิกส์ ณ วันประกาศ ประกวดราคาเช่าด้วยวิธีการทางอิเล็กทรอนิกส์ หรือไม่เป็นผู้กระทำการอันเป็นการขัดขวางการแข่งขันราคาอย่างเป็นธรรม ตามข้อ 1.6

่ 2.4 ผู้เสนอราคาต้องไม่เป็นผู้ได้รับเอกสิทธิ์หรือความคุ้มกันซึ่งอาจปฏิเสธไม่ยอมขึ้นศาลไทย เว้นแต่รัฐบาล ของผ้เสนอราคาได้มีคำสั่งให้สละสิทธิ์และความค้มกันเช่นว่านั้น

2.5 ผู้เสนอราคาต้องเป็นนิติบุคคลซึ่งจดทะเบียนก่อตั้งมาแล้วไม่น้อยกว่า 5 ปี และมีทุนจดทะเบียนไม่น้อย กว่า 2 (สอง) ล้านบาท ชำระเต็มมูลค่า

่ 2.6 ผู้เสนอราคาต้องมีหนังสือรับรองการเป็นตัวแทนจำหน่ายและให้บริการเกี่ยวกับอุปกรณ์ที่เสนอทั้งหมดที่ เป็นต้นฉบับจากผู้ผลิต หรือจากตัวแทนจำหน่ายโดยตรงจากต่างประเทศ หรือจากตัวแทนจำหน่ายของผู้ผลิตในประเทศ ไทย โดยต้องออกมาให้เพื่อมายื่นเอกสารประมูลเช่าด้วยระบบอิเล็กทรอนิกส์นี้ และหนังสือนั้นต้องมีอายุไม่เกิน 90 วัน ้นับจากวันที่ออกจนถึงวันที่ยื่นเอกสารประกวดราคา

2.7 ผู้เสนอราคาต้องมีผลงานในการให้เช่าครุภัณฑ์คอมพิวเตอร์ที่สำเร็จมาแล้วกับส่วนราชการ หน่วยงาน ิตามกฎหมายว่าด้วยระเบียบราชการส่วนท้องถิ่น หน่วยงานอื่นซึ่งมีกฎหมายบัญญัติให้มีฐานะเป็นราชการส่วนท้องถิ่น ้รัฐวิสาหกิจ หรือหน่วยงานเอกชนที่น่าเชื่อถือ อย่างน้อย 1 สัญญา โดยมีมูลค่าโครงการไม่น้อยกว่า 2 ล้านบาท ภายใน ้ระยะเวลา 3 ปีที่ผ่านมานับถัดจากวันที่ตรวจรับงานงวดสุดท้ายเรียบร้อยแล้วถึงวันที่ยื่นซองประกวดราคา โดยผู้เสนอราคา ้จะต้องแนบสำเนาหนังสือรับรองผลงาน หรือสำเนาสัญญาดังกล่าวมาพร้อมกับการยื่นเอกสารประกวดราคา

่ 2.8 ผู้เสนอราคาต้องไม่เคยถูกยกเลิกสัญญาเช่าเครื่องคอมพิวเตอร์และอุปกรณ์คอมพิวเตอร์ ก่อนหมดอายุ สัญญาโดยไม่มีเหตุผลอันควรจากหน่วยงานใดๆ

2.9 ผู้เสนอราคาต้องปฏิบัติตามประกาศคณะกรรมการป้องกันและปราบปรามการทุจริตแห่งชาติ เรื่อง หลักเกณฑ์และวิธีการจัดทำบัญชีรายการรับจ่ายของโครงการที่บุคคลหรือนิติบุคคลเป็นคู่สัญญากับหน่วยงานของรัฐ ี พ.ศ. 2554 และที่แก้ไขเพิ่มเติม ดังนี้

(1) บุคคลหรือนิติบุคคลที่จะเข้าเป็นคู่สัญญาต้องไม่อยู่ในฐานะเป็นผู้ไม่แสดงบัญชีรายรับรายจ่าย หรือแสดงบัญชีรายรับรายจ่ายไม่ถูกต้องครบถ้วนในสาระสำคัญ

(2) บุคคลหรือนิติบุคคลที่จะเข้าเป็นคู่สัญญากับหน่วยงานของรัฐซึ่งได้ดำเนินการจัดซื้อจัดจ้างด้วย ระบบอิเล็กทรอนิกส์ (e-Government Procurement : e-GP) ต้องลงทะเบียนในระบบอิเล็กทรอนิกส์ของกรมบัญชีกลางที่ เว็บไซต์ศูนย์ข้อมูลจัดซื้อจัดจ้างภาครัฐ

(3) คู่สัญญาต้องรับจ่ายเงินผ่านบัญชีเงินฝากกระแสรายวัน เว้นแต่การรับจ่ายเงินแต่ละครั้ง ้ซึ่งมีมูลค่าไม่เกินสามหมื่นบาทคู่สัญญาอาจรับจ่ายเป็นเงินสดก็ได้

่ 2.10 ผู้เสนอราคาต้องเป็นรายเดียวกับผู้ขอรับเอกสารการประกวดราคาเท่านั้น ผู้ขอรับเอกสารประกวดราคา ้จะโอนสิทธิ์ให้บุคคลอื่นเป็นผู้ยื่นข้อเสนอแทนมิได้ ผู้ยื่นข้อเสนอแต่ละรายจะยื่นคำเสนอประกวดราคามากกว่าหนึ่งฉบับ ไม่ได้

2.11 ต้องส่งมอบเครื่องเช่าพร้อมติดตั้ง Hardware และ Software ณ สถานที่ส่งมอบภายในกำหนด ระยะเวลาไม่เกิน 30 วัน นับถัดจากวันที่ลงนามในสัญญาเช่า

#### 3. หลักฐานการเสนอราคา

ผู้ประสงค์จะเสนอราคาต้องเสนอเอกสารหลักฐาน โดยใส่ชองปิดผนึก แยกเป็น 2 ส่วน ดังนี้ 3.1 ส่วนที่ 1 อย่างน้อยต้องมีเอกสารดังต่อไปนี้

3.1.1 ในกรณีผู้เสนอราคาเป็นนิติบุคคล

่ 1) ห้างหุ้นส่วนสามัญหรือห้างหุ้นส่วนจำกัด ให้ยื่นสำเนาหนังสือรับรองการจดทะเบียนนิติบุคคล ่ ซึ่งกระทรวงพาณิชย์ได้ออกให้ก่อนยื่นเอกสารประกวดราคาเช่าไม่เกิน 60 วัน บัญชีรายชื่อหุ้นส่วนผู้จัดการ ผู้มีอำนาจควบคุม (ถ้ามี) พร้อมรับรองสำเนาถูกต้อง

่ 2) บริษัทจำกัดหรือบริษัทมหาชนจำกัด ให้ยื่นสำเนาหนังสือรับรองการจดทะเบียนนิติบุคคล ี สำเนาหนังสือบริคณห์สนธิ บัญชีรายชื่อกรรมการผู้จัดการ ผู้มีอำนาจควบคุม (ถ้ามี) และบัญชีผู้ถือหุ้นรายใหญ่ ซึ่ง ิกระทรวงพาณิชย์ได้ออกให้ก่อนยื่นเอกสารประกวดราคาเช่าไม่เกิน 60 วัน พร้อมรับรองสำเนาถูกต้อง

3.1.2 ในกรณีผู้เสนอราคาเป็นผู้เสนอราคาร่วมกันในฐานะเป็นผู้ร่วมค้า ให้ยื่นสำเนาสัญญาของการเข้า ร่วมค้า สำเนาบัตรประชาชนของผู้ร่วมค้า และในกรณีที่ผู้เข้าร่วมค้าฝ่ายใดเป็นบุคคลธรรมดาที่มิใช่สัญชาติไทย ก็ให้ยื่นสำเนา หนังสือเดินทาง หรือผู้ร่วมค้าฝ่ายใดเป็นนิติบุคคล ให้ยื่นเอกสารตามที่ระบุไว้ใน (3.1.1)

3.1.3 สำเนาใบทะเบียนพาณิชย์ สำเนาใบทะเบียนภาษีมูลค่าเพิ่ม พร้อมรับรองสำเนาถูกต้อง

3.1.4 บัญชีเอกสารส่วนที่ 1 ทั้งหมดที่ได้ยื่นตามแบบในข้อ 1.7 (1)

## 3.2 ส่วนที่ 2 อย่างน้อยต้องมีเอกสารดังต่อไปนี้

3.2.1 แคตตาล็อกและหรือแบบรูปรายการละเอียดคุณลักษณะเฉพาะเครื่องคอมพิวเตอร์และอุปกรณ์ ้ คอมพิวเตอร์ที่เสนอพร้อมเปรียบเทียบกับรายการเครื่องคอมพิวเตอร์และอุปกรณ์คอมพิวเตอร์ที่ระบุไว้ในขอบเขตงานฯ ตามข้อ 1 1

่ 3.2.2 หนังสือมอบอำนาจซึ่งปิดอากรสแตมป์ตามกฎหมายในกรณีที่ผู้เสนอราคามอบอำนาจให้บุคคลอื่น ทำการแทน

3.2.3 หลักประกันซอง ตามข้อ 5

3.2.4 แบบใบยื่นข้อเสนอการประกวดราคาเช่าด้วยวิธีการทางอิเล็กทรอนิกส์ ตามข้อ 1.2

3.2.5 หนังสือแสดงเงื่อนไขการเช่าด้วยวิธีการทางอิเล็กทรอนิกส์ โดยต้องลงนามพร้อมประทับตรา (ถ้ำมี) ตามข้อ 1.3 (จำนวน 3 ฉบับ)

3.2.6 สำเนาหนังสือรับรองผลงาน หรือสำเนาสัญญาเช่าฯ พร้อมทั้งรับรองสำเนาถูกต้อง

3.2.7 บัญชีเอกสารส่วนที่ 2 ทั้งหมดที่ได้ยื่นตามแบบในข้อ 1.7 (2)

#### 4. การเสนอราคา

่ 4.1 ผู้เสนอราคาต้องยื่นข้อเสนอตามแบบที่กำหนดไว้ในเอกสารประกวดราคาเช่าด้วยวิธีการทางอิเล็กทรอนิกส์นี้ โดย ไม่มีเงื่อนไขใด ๆ ทั้งสิ้น และจะต้องกรอกข้อความให้ถูกต้องครบถ้วน ลงลายมือชื่อของผู้เสนอราคาให้ชัดเจน

4.2 ผู้เสนอราคาจะต้องกำหนดยื่นราคาไม่น้อยกว่า 120 วัน นับแต่วันยื่นยันราคาสุดท้าย โดยภายในกำหนดยื่นราคา ผู้เสนอราคาต้องรับผิดชอบราคาที่ตนเสนอไว้ และจะถอนการเสนอราคามิได้ (วันสิ้นสุดระยะเวลาค้ำประกันชอง ต้องสอดคล้องกับ กำหนดยื่นราคา)

4.3 ผู้เสนอราคาจะต้องกำหนดเวลาส่งมอบพัสดุ ภายใน 30 วัน นับถัดจากวันลงนามในสัญญาเช่า

4.4 ผู้เสนอราคาจะต้องส่งแคตตาล็อก และหรือแบบรูปรายการละเอียดคุณลักษณะเฉพาะของเครื่องคอมพิวเตอร์และ ้อุปกรณ์คอมพิวเตอร์ดังกล่าวไปพร้อมเอกสารประกวดราคาส่วนที่ 2 เพื่อประกอบการพิจารณาหลักฐานดังกล่าวนี้ กองทุนฯ จะยึด เก็บไว้เป็นเอกสารของกองทน

้สำหรับแคตตาล็อกที่แนบให้พิจารณา หากเป็นสำเนารูปถ่ายจะต้องรับรองสำเนาถูกต้องโดยผู้มีอำนาจทำ ้นิติกรรมแทนนิติบุคคล และหากคณะกรรมการประกวดราคามีความประสงค์จะขอดูต้นฉบับแคตตาล็อก ผู้เสนอราคาจะต้องนำ ต้นฉบับมาให้คณะกรรมการประกวดราคาตรวจสอบภายใน 3 วันทำการ

4.5 ผู้เสนอราคาจะต้องส่งแบบตารางเปรียบเทียบคุณสมบัติทางด้านเทคนิคครุภัณฑ์คอมพิวเตอร์ พร้อมอุปกรณ์ ้ คอมพิวเตอร์ โดยใช้ตัวอย่างตามตารางเปรียบเทียบคุณสมบัติทางด้านเทคนิค หากผู้เสนอราคาไม่ดำเนินการตามข้อนี้คณะกรรมการ ประกวดราคาขอสงวนสิทธิในการไม่พิจารณาข้อเสนอของผู้เสนอราคา

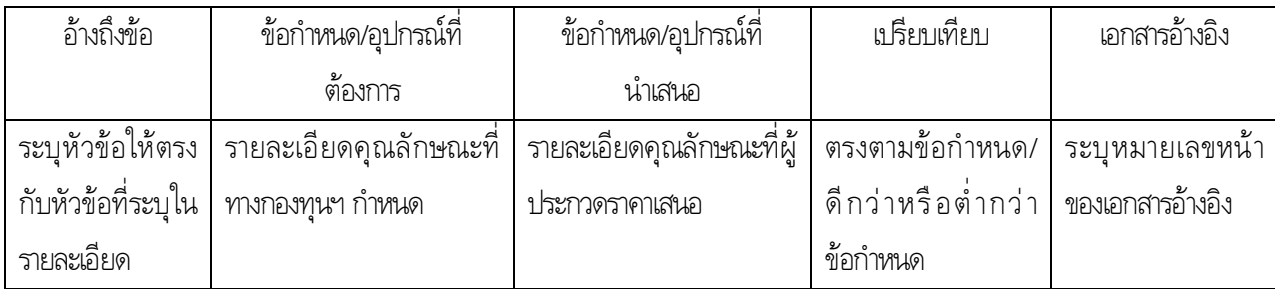

## ิตารางที่ 1 ตารางเปรียบเทียบคุณสมบัติทางด้านเทคนิค

้ทั้งนี้ แคตตาล็อกดังกล่าวให้ขีดเส้นใต้ หรือทำแถบสีเน้นข้อความที่อธิบายคุณสมบัติของครุภัณฑ์ด้วย และระบุว่าตรงกับคุณลักษณะของครภัณฑ์ในข้อใด พร้อมนี้ให้ระบุในตารางเปรียบเทียบคุณสมบัติทางด้านเทคนิคฯ ช่อง เอกสารอ้างอิงแดตตาล็อกหน้าใด

การเสนอราคาด้วยระบบอิเล็กทรอนิกส์ของผู้มีสิทธิ์ได้รับการคัดเลือกให้เข้าเสนอราคาให้เสนอราคาค่าเช่า ้เครื่องคอมพิวเตอร์และอุปกรณ์คอมพิวเตอร์ จำนวน 5 รายการ ในอัตราค่าเช่ารวมทั้งหมดจนสิ้นสุดสัญญาเช่า ซึ่งเป็นราคา ้ที่รวมภาษีมูลค่าเพิ่ม และภาษีอื่น ๆ (ถ้ามี) และรวมค่าใช้จ่ายทั้งปวงไว้ด้วยแล้ว

4.6 ผู้เสนอราคาจะต้องส่งหนังสือแสดงเงื่อนไขการเช่าด้วยวิธีการทางอิเล็กทรอนิกส์ตามแบบในข้อ 1.3

่ 4.7 ผู้เสนอราคาจะต้องส่งตัวอย่างของพัสดุที่เสนอ จำนวน.................หน่วย (ถ้ามี) เพื่อใช้ในการตรวจ ้ทดลองหรือประกอบการพิจารณา หรือประกอบสัญญา ทั้งนี้ กองทุนจะไม่รับผิดชอบในความเสียหายใด ๆ ที่เกิดขึ้นแก่ ้ตัวอย่างดังกล่าว ตัวอย่างที่เหลือไม่ใช้แล้ว กองทุนจะคืนให้แก่ผู้เสนอราคา

4.8 ก่อนยื่นเอกสารประกวดราคาเช่าด้วยวิธีการทางอิเล็กทรอนิกส์ ผู้เสนอราคาควรตรวจดูขอบเขตงานฯ ้ร่างสัญญา ฯลฯ ให้ถี่ถ้วนและเข้าใจเอกสารประกวดราคาทั้งหมดเสียก่อนที่จะตกลงยื่นข้อเสนอตามเงื่อนไขในเอกสาร าไระกวดราคาเช่าด้วยวิธีการทางอิเล็กทรอนิกส์

4.9 ผู้ประสงค์จะเสนอราคาต้องยื่นเอกสารประกวดราคาเช่าด้วยวิธีการทางอิเล็กทรอนิกส์ในวันที่............ ระหว่างเวลา ............. น. ถึง ............... น. ณ กองทุนเงินให้กู้ยืมเพื่อการศึกษา (ธนาคารอาคารสงเคราะห์ สำนักงานใหญ่) ์ ตั้งอยู่เลขที่ 63 อาคาร 2 ชั้น 16 ซอยทวีมิตร ถนนพระราม 9 แขวง/เชตห้วยขวาง กรุงเทพมหานคร 10310

เมื่อพ้นกำหนดเวลายื่นเอกสารประกวดราคาเช่าด้วยวิธีการทางอิเล็กทรอนิกส์แล้วจะไม่รับเอกสาร เพิ่มเติมโดะแด็ดขาด

ิดณะกรรมการประกวดราคาจะดำเนินการตรวจสอบคุณสมบัติของผู้ประสงค์จะเสนอราคาแต่ละรายว่า ้เป็นผู้ประสงค์จะเสนอราคาที่มีผลประโยชน์ร่วมกันกับผู้ประสงค์จะเสนอราคารายอื่น หรือเป็นผู้มีผลประโยชน์ร่วมกัน ระหว่างผู้ประสงค์จะเสนอราคากับผู้ให้บริการตลาดกลางอิเล็กทรอนิกส์ ตามข้อ 1.6 (1) ณ วันประกาศประกวดราคาเช่า ้ด้วยวิธีการทางอิเล็กทรอนิกส์หรือไม่ พร้อมทั้งตรวจสอบข้อเสนอตาม ข้อ 3.2 และแจ้งผู้ประสงค์จะเสนอราคาแต่ละราย ทราบผลการพิจารณาเฉพาะของตนทางไปรษณีย์ลงทะเบียนตอบรับ หรือวิธีอื่นใดที่มีหลักฐานว่าผู้ประสงค์จะเสนอราคา รับหราบแล้ว

่ หากปรากฏต่อคณะกรรมการประกวดราคา ก่อนหรือในขณะที่มีการเสนอราคาทางอิเล็กทรอนิกส์ว่า ้มีผู้ประสงค์จะเสนอราคาหรือผู้มีสิทธิเสนอราคา กระทำการอันเป็นการขัดขวางการแข่งขันราคาอย่างเป็นธรรมตามข้อ 1.6 (2) ิ คณะกรรมการฯ จะตัดรายชื่อผู้ประสงค์จะเสนอราคาหรือผู้มีสิทธิเสนอราคารายนั้นออกจากการเป็นผู้มีสิทธิเสนอราคา และ ึกองทุน จะพิจารณาลงโทษผู้ประสงค์จะเสนอราคาหรือผู้มีสิทธิเสนอราคาดังกล่าวเป็นผู้ทิ้งงาน

ผู้ประสงค์จะเสนอราคาที่ไม่ผ่านการคัดเลือกเบื้องต้น เพราะเหตุเป็นผู้ประสงค์จะเสนอราคาที่มีผลประโยชน์ ้ร่วมกันกับผู้ประสงค์จะเสนอราคารายอื่น หรือเป็นผู้มีผลประโยชน์ร่วมกันระหว่างผู้ประสงค์จะเสนอราคากับผู้ให้บริการ ิตลาดกลางอิเล็กทรอนิกส์ ณ วันประกาศประกวดราคาเช่าด้วยวิธีการทางอิเล็กทรอนิกส์ หรือเป็นผู้ประสงค์จะเสนอราคาที่ กระทำการอันเป็นการขัดขวางการแข่งขันราคาอย่างเป็นธรรม หรือผู้ประสงค์จะเสนอราคาที่ไม่ผ่านคุณสมบัติทางด้าน ้ เทคนิค อาจอุทธรณ์คำสั่งดังกล่าวต่อผู้จัดการกองทุนเงินให้กู้ยืมเพื่อการศึกษา ภายใน 3 วัน นับแต่วันที่ได้รับแจ้งจาก ้ คณะกรรมการประกวดราคาการวินิจฉัยอุทธรณ์ของผู้จัดการกองทุนเงินให้กู้ยืมเพื่อการศึกษาให้ถือเป็นที่สุด

หากปรากภต่อคณะกรรมการประกวดราคาว่า กระบวนการเสนอราคาเช่าด้วยวิธีการทางอิเล็กทรอนิกส์ ้ ประสบข้อขัดข้องจนไม่อาจดำเนินการต่อไปให้แล้วเสร็จภายในเวลาที่กำหนดไว้ คณะกรรมการประกวดราคาจะสั่งพัก กระบวนการเสนอราคา โดยมิให้ผู้แทนผู้มีสิทธิเสนอราคาพบปะหรือติดต่อสื่อสารกับบุคคลอื่น และเมื่อแก้ไขข้อขัดข้องแล้ว จะให้ดำเนินกระบวนการเสนอราคาต่อไปจากขั้นตอนที่ค้างอยู่ภายในเวลาของการเสนอราคาที่ยังเหลือก่อนจะสั่งพักกระบวนการ เสนอราคา แต่ต้องสิ้นสุดกระบวนการเสนอราคาภายในวันเดียวกัน เว้นแต่คณะกรรมการประกวดราคาเห็นว่ากระบวนการ ้เสนอราคาจะไม่แล้วเสร็จได้โดยง่าย หรือข้อขัดข้องไม่อาจแก้ไขได้ ประธานคณะกรรมการประกวดราคาจะสั่งยกเลิก ้ กระบวนการเสนอราคา และกำหนดวัน เวลา และสถานที่ เพื่อเริ่มต้นกระบวนการเสนอราคาใหม่ โดยจะแจ้งให้ผู้มีสิทธิ ้<br>เสนอราคาทุกรายที่อยู่ในสถานที่นั้นทราบ

ิ คณะกรรมการประกวดราคาสงวนสิทธิในการตัดสินใจดำเนินการใดๆ ระหว่างการประกวดราคาเช่า เพื่อให้การประกวดราคาดังกล่าว เกิดประโยชน์สูงสุดต่อกองทุน

-4.10 ผู้ประสงค์จะเสนอราคาที่ได้รับการคัดเลือกให้เป็นผู้มีสิทธิเสนอราคาจะต้องปฏิบัติดังนี้

(1) ผู้เสนอราคาจะต้องลงนามในหนังสือแสดงเงื่อนไขการเช่าด้วยวิธีการทางอิเล็กทรอนิกส์ ที่ได้ยื่นมาพร้อมกับซองข้อเสนอทางเทคนิค

(2) ราคาสูงสุดของการประกวดราคาเช่าด้วยวิธีการทางอิเล็กทรอนิกส์จะต้องเริ่มต้นที่...............บาท

(3) ราคาที่เสนอจะต้องเป็นราคาที่รวมภาษีมูลค่าเพิ่ม และภาษีอื่นๆ (ถ้ามี) รวมค่าใช้จ่ายทั้งปวงไว้ด้วยแล้ว

(4) ผู้มีสิทธิเสนอราคาหรือผู้แทนจะต้องมาลงทะเบียนเพื่อเข้าสู่กระบวนการเสนอราคา ตามวัน เวลา และสถานที่ที่กำหนด

(5) ผู้มีสิทธิเสนอราคาหรือผู้แทนที่มาลงทะเบียนแล้ว ต้อง LOG IN เข้าสู่ระบบ

(6) ผู้มีสิทธิเสนอราคาหรือผู้แทนที่ LOG IN แล้ว จะต้องดำเนินการเสนอราคา โดยราคาที่เสนอในการ ประกวดราคาเช่าด้วยวิธีการทางอิเล็กทรอนิกส์ จะต้องต่ำกว่าราคาสูงสุดในการประกวดราคาฯ และจะต้องเสนอลดราคา ์ขั้นต่ำ (Minimum Bid) ไม่น้อยกว่าครั้งละ..................................บาท จากราคาสูงสุดในการประกวดราคาฯ และการเสนอ ี ราคาครั้งถัด ๆ ไป ต้องเสนอลดราคาครั้งละไม่น้อยกว่า...........................บาท จากราคาครั้งสุดท้ายที่เสนอลดแล้ว

่ (7) ห้ามผู้มีสิทธิเสนอราคาถอนการเสนอราคา และเมื่อการประกวดราคาฯ เสร็จสิ้นแล้ว จะต้องยืนยัน ราคาต่อผู้ให้บริการตลาดกลางอิเล็กทรอนิกส์ ราคาที่ยืนยันจะต้องตรงกับราคาที่เสนอหลังสุด

(8) ผู้มีสิทธิเสนอราคาที่ได้รับคัดเลือกให้เป็นผู้ชนะการเสนอราคา ต้องรับผิดชอบค่าใช้จ่ายในการให้บริการ เสนอราคาทางอิเล็กทรอนิกส์ และค่าใช้จ่ายในการเดินทางของผู้ให้บริการตลาดกลางอิเล็กทรอนิกส์ ทั้งนี้จะแจ้งให้ทราบใน วันเสนอราคา

(9) ผู้มีสิทธิเสนอราคาจะต้องมาเสนอราคาในวันที่..........................ตั้งแต่เวลา.........................น. ้เป็นต้นไป ทั้งนี้ จะแจ้งนัดหมายตามแบบแจ้ง วัน เวลา และสถานที่เสนอราคา (บก.005) ให้ทราบต่อไป

(10) ผู้มีสิทธิเสนอราคาสามารถศึกษาและทำความเข้าใจในระบบและวิธีการเสนอราคาของผู้ให้บริการ ิตลาดกลางอิเล็กทรอนิกส์ ที่แสดงไว้ในเว็บไซต์ www.gprocurement.go.th และผู้มีสิทธิเสนอราคาต้องทำการทดลอง ้วิธีการเสนอราคาก่อนถึงกำหนดวันเสนอราคาที่เว็บไซต์ของผู้ให้บริการตลาดกลางอิเล็กทรอนิกส์ ตั้งแต่วันที่ 1 ตุลาคม 2555 เป็นต้นไป

## 5. หลักประกันซอง

ผู้ประสงค์จะเสนอราคาต้องวางหลักประกันซองพร้อมกับการยื่นซองข้อเสนอด้านเทคนิค จำนวน...........บาท ้ทางด้านเทคนิค ครอบคลุมไปจนถึงวันสิ้นสุดการยืนราคา โดยหลักประกันให้ใช้อย่างหนึ่งอย่างใด ดังต่อไปนี้

5.1 เงินสด

5.2 เช็คที่ธนาคารสั่งจ่ายให้แก่กองทุนเงินให้กู้ยืมเพื่อการศึกษา โดยเป็นเช็คลงวันที่ที่ยื่นชองข้อเสนอทางด้าน เทคนิค หรือก่อนหน้านั้นไม่เกิน 3 วันทำการของทางราชการ

5.3 หนังสือค้ำประกันของธนาคารในประเทศตามแบบหนังสือค้ำประกันดังระบในข้อ 1.5 (1)

5.4 หนังสือค้ำประกันของบริษัทเงินทุนหรือบริษัทเงินทุนหลักทรัพย์ที่ได้รับอนุญาตให้ประกอบกิจการเงินทุน เพื่อการพาณิชย์และประกอบธุรกิจค้ำประกันตามประกาศของ ธนาคารแห่งประเทศไทย ซึ่งได้แจ้งชื่อเวียนให้ส่วนราชการ ต่างๆ ทราบแล้ว โดยอนุโลมให้ใช้ตามแบบหนังสือค้ำประกันดังระบุในข้อ 1.5 (1)

5.5 พันธบัตรรัฐบาลไทย

หลักประกันชองตามข้อนี้ กองทุนเงินให้กู้ยืมเพื่อการศึกษาจะคืนให้ผู้ประสงค์จะเสนอราคา หรือผู้ค้ำ ี ประกันภายใน 15 วัน นับถัดจากวันที่ได้พิจารณาในเบื้องต้นเรียบร้อยแล้ว เว้นแต่ผู้เสนอราคารายที่คัดเลือกไว้ ์ ซึ่งเสนอราคาต่ำสุด จะคืนให้ต่อเมื่อได้ทำสัญญาหรือข้อตกลง หรือเมื่อผู้มีสิทธิเสนอราคาได้พ้นจากข้อผูกพันแล้ว การคืนหลักประกันซอง ไม่ว่าในกรณีใดๆ จะคืนให้โดยไม่มีดอกเบี้ย

## 6. หลักเกณฑ์และสิทธิในการพิจารณาราคา

่ 6.1 ในการประกวดราคาเช่าด้วยวิธีการทางอิเล็กทรอนิกส์นี้ กองทุนจะพิจารณาตัดสินด้วย ราคารวมเป็น หลัก

่ 6.2 หากผู้ประสงค์จะเสนอราคารายใดมีคุณสมบัติไม่ถูกต้องตามข้อ 2 หรือยื่นหลักฐานการเสนอราคาไม่ ่ ถูกต้อง หรือไม่ครบถ้วนตามข้อ 3 หรือยื่นเอกสารประกวดราคาเช่าด้วยวิธีการทางอิเล็กทรอนิกส์ไม่ถูกต้องตามข้อ 4 แล้ว ิ คณะกรรมการประกวดราคาจะไม่รับพิจารณาข้อเสนอของผู้ประสงค์จะเสนอราคารายนั้น เว้นแต่เป็นข้อผิดพลาด หรือผิด ่ หลงเพียงเล็กน้อย หรือผิดพลาดไปจากเงื่อนไขของเอกสารประกวดราคาเช่าด้วยวิธีการทางอิเล็กทรอนิกส์ในส่วนที่มิใช่ ิสาระสำคัญ ทั้งนี้ เฉพาะในกรณีที่พิจารณาเห็นว่าจะเป็นประโยชน์ต่อกองทุนเท่านั้น

6.3 กองทุนสงวนสิทธิไม่พิจารณาราคาของผู้ประสงค์จะเสนอราคาโดยไม่มีการผ่อนผัน ในกรณี ดังต่อไปนี้

(1) ไม่ปรากฏชื่อผู้ประสงค์จะเสนอราคารายนั้น ในบัญชีผู้รับเอกสารประกวดราคาเช่าด้วยวิธีการทาง ้อิเล็กทรอนิกส์ หรือในหลักฐานการรับเอกสารประกวดราคาเช่าด้วยวิธีการทางอิเล็กทรอนิกส์ของกองทุน

(2) เสนอรายละเอียดแตกต่างไปจากเงื่อนไข ที่กำหนดในเอกสารประกวดราคาเช่าด้วยวิธีการทาง ้อิเล็กทรอนิกส์ที่เป็นสาระสำคัญ หรือมีผลทำให้เกิดความได้เปรียบเสียเปรียบแก่ผู้ประสงค์จะเสนอราคารายอื่น

6.4 ในการตัดสินการประกวดราคาเช่าด้วยวิธีการทางอิเล็กทรอนิกส์หรือในการทำสัญญา คณะกรรมการ ประกวดราคาหรือกองทุน มีสิทธิให้ผู้ประสงค์จะเสนอราคา ชี้แจงข้อเท็จจริง สภาพ ฐานะ หรือข้อเท็จจริงอื่นใดที่เกี่ยวข้อง ้กับผู้ประสงค์จะเสนอราคาได้ กองทุนมีสิทธิที่จะไม่รับราคาหรือไม่ทำสัญญา หากหลักฐานดังกล่าวไม่มีความเหมาะสม หรือไม่ถูกต้อง

6.5 กองทุนทรงไว้ซึ่งสิทธิที่จะไม่รับราคาต่ำสุด หรือราคาหนึ่งราคาใด หรือราคาที่เสนอทั้งหมดก็ได้ และอาจ ้พิจารณาเลือกเช่าในจำนวน หรือขนาด หรือเฉพาะรายการหนึ่งรายการใด หรืออาจจะยกเลิกการประกวดราคาเช่าด้วย ้วิธีการทางอิเล็กทรอนิกส์ โดยไม่พิจารณาจัดเช่าเลยก็ได้สุดแต่จะพิจารณา ทั้งนี้ เพื่อประโยชน์ของกองทุนและทางราชการ เป็นสำคัญ และให้ถือว่าการตัดสินของกองทุนเป็นเด็ดขาด ผู้ประสงค์จะเสนอราคาหรือผู้มีสิทธิเสนอราคาจะเรียกร้อง ้ค่าเสียหายใดๆ มิได้ รวมทั้งกองทุนจะพิจารณายกเลิกการประกวดราคาเช่าด้วยวิธีการทางอิเล็กทรอนิกส์ และลงโทษผู้เสนอ ี ราคาเป็นผู้ทิ้งงาน ไม่ว่าจะเป็นผู้มีสิทธิเสนอราคาที่ได้รับการคัดเลือกหรือไม่ก็ตาม หากมีเหตุที่เชื่อได้ว่าการเสนอราคากระทำ ่ การโดยไม่สุจริต เช่น การเสนอเอกสารอันเป็นเท็จ หรือใช้ชื่อบุคคลธรรมดา หรือนิติบุคคลอื่นมาเสนอราคาแทน เป็นต้น

ในกรณีที่ผู้มีสิทธิเสนอราคารายที่เสนอราคาต่ำสุด จนคาดหมายได้ว่าไม่อาจดำเนินงานตามสัญญาได้ ิ คณะกรรมการประกวดราคา หรือกองทุนจะให้ผู้มีสิทธิเสนอราคารายนั้นชี้แจงและแสดงหลักฐานที่ทำให้เชื่อได้ว่าผู้มีสิทธิ ้ เสนอราคาสามารถดำเนินงานตามประกาศราคาเช่าด้วยวิธีการทางอิเล็กทรอนิกส์ให้เสร็จสมบูรณ์ หากคำชี้แจงไม่เป็นที่รับฟัง ได้ กองทนมีสิทธิจะไม่รับราคาของผู้มีสิทธิเสนอราคารายนั้น

6.6 ในกรณีที่ปรากฏข้อเท็จจริงภายหลังจากการประกวดราคาเช่าด้วยวิธีการทางอิเล็กทรอนิกส์ว่าผู้ประสงค์ ้จะเสนอราคาที่ได้รับคัดเลือกเป็นผู้มีสิทธิเสนอราคาที่มีผลประโยชน์ร่วมกันกับผู้มีสิทธิเสนอราคารายอื่น หรือเป็นผู้มี ้ผลประโยชน์ร่วมกันระหว่างผู้มีสิทธิเสนอราคากับผู้ให้บริการตลาดกลางอิเล็กทรอนิกส์ ณ วันประกาศประกวดราคาเช่า ้ด้วยวิธีการทางอิเล็กทรอนิกส์ หรือเป็นผู้มีสิทธิเสนอราคาที่กระทำการอันเป็นการขัดขวางการแข่งขันราคาอย่างเป็นธรรม ี่ ตามข้อ 1.6 (2) กองทุนมีอำนาจที่จะตัดรายชื่อผู้มีสิทธิเสนอราคาดังกล่าว และกองทุนจะพิจารณาลงโทษผู้มีสิทธิเสนอราคา รายนั้นเป็นผู้ทิ้งงาน

#### 7. การทำสัญญาเช่า

ผู้ชนะการประกวดราคาเช่าด้วยวิธีการทางอิเล็กทรอนิกส์ (ผู้ให้เช่า) จะต้องทำสัญญาเช่าตามแบบสัญญาดัง ระบุในข้อ 1.4 กับกองทุน ภายใน 7 วัน นับถัดจากวันที่ได้รับแจ้ง และจะต้องวางหลักประกันสัญญาเป็นจำนวนเงินเท่ากับ ี ร้อยละ 5 ของราคาสิ่งของที่ประกวดราคาเช่าด้วยวิธีการทางอิเล็กทรอนิกส์ได้ ให้กองทุนยึดถือไว้ขณะทำสัญญา โดยใช้ หลักประกันอย่างใดอย่างหนึ่งดังต่อไปนี้

## 7.1 เงินสด

7.2 เช็คที่ธนาคารสั่งจ่ายให้แก่กองทุน ในนาม "กองทุนเงินให้กู้ยืมเพื่อการศึกษา" โดยเป็นเช็คลงวันที่ที่ทำสัญญา หรือก่อนหน้านั้นไม่เกิน 3 วันทำการของทางราชการ

7.3 หนังสือค้ำประกันของธนาคารภายในประเทศ ตามแบบหนังสือค้ำประกันดังระบุในข้อ 1.5 (2)

7.4 หนังสือค้ำประกันของบริษัทเงินทุนหรือบริษัทเงินทุนหลักทรัพย์ ที่ได้รับอนุญาตให้ประกอบกิจการเงินทุนเพื่อ ิการพาณิชย์และประกอบธุรกิจค้ำประกัน ตามประกาศของธนาคารแห่งประเทศไทย ซึ่งได้แจ้งเวียนให้ส่วนราชการต่าง ๆ ทราบแล้ว โดยอนุโลมให้ใช้ตามแบบหนังสือค้ำประกันดังระบุในข้อ 1.5 (2)

## 7.5 พันธบัตรรัฐบาลไทย

หลักประกันนี้จะคืนให้โดยไม่มีดอกเบี้ยภายใน 15 วันนับถัดจากวันที่คู่สัญญาพ้นจากข้อผูกพันตาม สัญญาเช่าแล้ว

## 8. ค่าเช่าและการจ่ายเงิน

ึกองทุน จะชำระเงินค่าเช่าเป็นงวดทุก ๆ เดือน หากการเช่าในเดือนแรกไม่ครบเดือนแห่งปฏิทินให้คำนวณค่า เช่าเริ่มต้นตั้งแต่วันถัดจากวันที่กองทุนรับมอบและตรวจรับพัสดุเรียบร้อยแล้วจนถึงวันสุดท้ายแห่งเดือนปฏิทิน ซึ่งเป็นราคา ้ รวมภาษีมูลค่าเพิ่มตลอดจนภาษีอากรอื่น ๆ และค่าใช้จ่ายทั้งปวงด้วย

## 9. อัตราค่าปรับ

ค่าปรับตามแบบสัญญาเช่าข้อ 19 จะกำหนดในอัตราร้อยละ 0.2 ของค่าเช่าตามสัญญาต่อวัน

## 10. การรับประกันความชำรุดบกพร่อง

ผู้ชนะการประกวดราคาเช่าด้วยวิธีการทางอิเล็กทรอนิกส์ ซึ่งได้ทำข้อตกลงเป็นหนังสือหรือทำสัญญาเช่า ิตามแบบดังระบุในข้อ 1.4 แล้วแต่กรณี จะต้องรับประกันความชำรุดบกพร่องของพัสดุตลอดระยะเวลาการเช่า นับถัดจาก ้วันที่กองทุนรับมอบพัสดุโดยถูกต้องครบถ้วนตามสัญญาแล้ว หากพัสดุเกิดความชำรุดบกพร่องภายในกำหนดระยะเวลา ้ดังกล่าว ผู้ให้เช่าจะต้องดำเนินการซ่อมแซมแก้ไขพัสดุให้ใช้การได้ดีดังเดิมตามรายละเอียดและภายในระยะเวลาที่กำหนด ในเงื่อนไขการรับประกันความชำรุดบกพร่องในสัญญา

## ่ 11. ข้อสงวนสิทธิในการเสนอราคาและอื่นๆ

11.1 เงินค่าสำหรับการเช่าครั้งนี้ ได้มาจากเงินงบประมาณประจำปี 2556 การลงนามสัญญาจะกระทำได้ต่อเมื่อ ผู้จัดการกองทุนเงินให้กู้ยืมเพื่อการศึกษา ได้อนุมัติเงินค่าเช่าดังกล่าวเรียบร้อยแล้ว

11.2 เมื่อกองทุนได้คัดเลือกผู้มีสิทธิเสนอราคารายใดให้เป็นผู้ให้เช่าและได้ตกลงเช่าสิ่งของตามการประกวดราคา เช่าด้วยวิธีการทางอิเล็กทรอนิกส์แล้ว ถ้าผู้ให้เช่าจะต้องสั่งหรือนำสิ่งของดังกล่าวเข้ามาจากต่างประเทศ และของนั้นต้อง ้นำเข้ามาโดยทางเรือในเส้นทางที่มีเรือไทยเดินอยู่ และสามารถให้บริการรับขนได้ตามที่รัฐมนตรีว่าการกระทรวงคมนาคม ้ ประกาศกำหนด ผู้มีสิทธิเสนอราคาซึ่งเป็นผู้ให้เช่าจะต้องปฏิบัติตามกฎหมายว่าด้วยการส่งเสริมพาณิชย์นาวี ดังนี้

(1) แจ้งการสั่งหรือนำสิ่งของที่เช่าดังกล่าวเข้ามาจากต่างประเทศต่อกรมเจ้าท่าภายใน 7 วัน นับตั้งแต่ วันที่ผู้ให้เช่าสั่งหรือนำเข้าของจากต่างประเทศ เว้นแต่เป็นของที่รัฐมนตรีว่าการกระทรวงคมนาคม ประกาศยกเว้นให้บรรทุก โดยเร็กถื่นได้

(2) จัดการให้สิ่งของที่เช่าดังกล่าวบรรทุกโดยเรือไทย หรือเรือที่มีสิทธิเช่นเดียวกับเรือไทยจาก ต่างประเทศมายังประเทศไทย เว้นแต่จะได้รับอนุญาตจากกรมเจ้าท่าให้บรรทุกสิ่งของนั้นโดยเรืออื่นที่มิใช่เรือไทย ซึ่งจะต้อง

ได้รับอนุญาตเช่นนั้นก่อนบรรทุกของลงเรืออื่น หรือเป็นของที่รัฐมนตรีว่าการกระทรวงคมนาคมประกาศยกเว้นให้บรรทุก โดยเรืออื่น

(3) ในกรณีที่ไม่ปฏิบัติตาม (1) หรือ (2) ผู้ให้เช่าจะต้องรับผิดตามกฎหมายว่าด้วยการส่งเสริมการ พาณิชย์นาวี

ี 11.3 ผู้ประสงค์จะเสนอราคาซึ่งได้ยื่นเอกสารประกวดราคาด้วยวิธีการทางอิเล็กทรอนิกส์ต่อกองทุนแล้ว ้ จะถอนตัวออกจากการประกวดราคาฯ มิได้ และเมื่อได้รับการคัดเลือกให้เป็นผู้เข้าเสนอราคาแล้ว ต้องเข้าร่วมเสนอราคา ด้วยวิธีการทางอิเล็กทรอนิกส์ตามเงื่อนไขที่กำหนดใน ข้อ 4.10 (4) (5) (6) และ (7) มิฉะนั้น กองทุน จะริบหลักประกันชอง ้จำนวนร้อยละ 2.5 ของวงเงินที่จัดหาทันทีและอาจพิจารณาเรียกร้องให้ชดใช้ความเสียหายอื่น (ถ้ามี) รวมทั้งอาจพิจารณาให้ เป็นผู้ทิ้งงานได้ หากมีพฤติกรรมเป็นการขัดขวางการแข่งขันราคาอย่างเป็นธรรม

่ 11.4 ผู้มีสิทธิเสนอราคาซึ่งกองทุนได้คัดเลือกแล้วไม่ไปทำสัญญา หรือข้อตกลงภายในเวลาที่ทางกองทุน ้กำหนดดังระบุไว้ในข้อ 7 กองทุนจะริบหลักประกันซองหรือเรียกร้องจากผู้ออกหนังสือค้ำประกันซองทันที และอาจพิจารณา เรียกร้องให้ชดใช้ความเสียหายอื่น (ถ้ามี) รวมทั้งจะพิจารณาให้เป็นผู้ทิ้งงานตามระเบียบของทางราชการ

11.5 กองทุนมีสิทธิที่จะแก้ไขเพิ่มเติมเงื่อนไข หรือข้อกำหนดในแบบสัญญาให้เป็นไปตามความเห็น ของสำนักงานอัยการสูงสุด (ถ้ามี)

#### 12. การปฏิบัติตามกฎหมายและระเบียบ

่ ในระหว่างระยะเวลาการเช่า ผู้รับจ้างพึงปฏิบัติตามหลักเกณฑ์ที่กฎหมายและระเบียบได้กำหนดไว้โดย เคร่งครัด

ผู้จัดการกองทุนเงินให้กู้ยืมเพื่อการศึกษา

...................... 2556

#### หมายเหตุ

ผู้ประสงค์จะเสนอราคา หมายถึง ผู้ขายหรือผู้รับจ้าง ที่เข้ารับการคัดเลือกจากหน่วยงานที่จะจัดหาพัสดุ เพื่อเป็น ผู้มีสิทธิเสนอราคา

ผู้มีสิทธิเสนอราคา หมายถึง ผู้ประสงค์จะเสนอราคาที่ได้รับการคัดเลือกจากหน่วยงาน ที่จะจัดหาพัสดุ ให้เป็นผู้มีสิทธิเสนอราคาด้วยวิธีการทางอิเล็กทรอนิกส์

การนับระยะเวลาค้ำประกันซองตามข้อ 6 ให้หน่วยงานที่จัดหาพัสดุนับเป็น 2 ช่วงเวลาติดต่อกันคือช่วงแภคั้งแต่วันยื่นซองข้อเสนอทางด้านเทคนิค จนถึงวันยืนยันภคาสดท้าย(วันเสนอภคา) และนับต่อเนื่องกันในช่วงที่สอง คือ ตั้งแต่วันถัดจากวันยืนยันราคาสดท้าย จนถึงวันสิ้นสดการยืนราคา ตัวอย่างเช่น กำหนดวันยื่นซองข้อเสนอทางด้านเทคนิค วันที่ 15 เมษายน 2549 กำหนดวันเสนอราคาวันที่ 20 เมษายน 2549 และกำหนดยืนราคา 30 วัน นับแต่วันยืนยัน ราคาสดท้าย การนับระยะเวลาค้ำประกันซองคือ วันที่ 15 เมษายน 2549 จนถึงวันที่ 20 เมษายน 2549 และนับต่อเนื่องในช่วงที่สองให้เริ่มนับตั้งแต่วันที่ 21 เมษายน 2549 จนถึงวันที่ 20 พฤษภาคม 2549 (รวม 30 วัน) ดังนั้น ระยะเวลาการนับหลักประกันซอง คือ ตั้งแต่วันที่ 15 เมษายน 2549 จนถึงวันที่ 20 พฤษภาคม 2549

## ร่างขอบเขตงาน (Terms of Reference: TOR) การประกวดราคาเช่าเครื่องคอมพิวเตอร์และอุปกรณ์คอมพิวเตอร์ด้วยวิธีการทางอิเล็กทรอนิกส์

#### 1. ความเป็นมา

้ กองทุนเงินให้กู้ยืมเพื่อการศึกษา มีความประสงค์จัดหาเครื่องคอมพิวเตอร์ และอุปกรณ์คอมพิวเตอร์ เพื่อให้ เจ้าหน้าที่กองทุนได้ใช้ในการปฏิบัติงาน ซึ่งปัจจุบันเครื่องคอมพิวเตอร์ และอุปกรณ์คอมพิวเตอร์มีอายุการใช้งานเกินกว่า 5 ปี เป็นจำนวนมาก บางส่วนชำรุดเนื่องจากเสื่อมสภาพตามอายุการใช้งานต้องดำเนินการซ่อมแซมและบำรุงรักษามาโดย ิตลอด และคุณสมบัติอาจไม่รองรับการใช้เทคโนโลยีหรือ Software ใหม่ ๆ ได้ อีกทั้งไม่มีเครื่องสำรองสำหรับการซ่อมแซม ในการใช้ปฏิบัติงานอย่างเพียงพอ จึงมีความจำเป็นต้องเช่าครภัณฑ์และอุปกรณ์คอมพิวเตอร์เพื่อรองรับการปฏิบัติงานของ บคลากรต่อไป

#### <u>2. วัตถุประสงค์</u>

1. เพื่อให้มีเครื่องคอมพิวเตอร์ และอุปกรณ์คอมพิวเตอร์ ใช้ในการดำเนินงานของกองทุนฯ เป็นไปอย่างมี ้ ประสิทธิภาพ และใช้งานได้อย่างต่อเนื่อง โดยมีการซ่อมแซม บำรุงรักษา ตลอดอายุการเช่า

่ 2. เพื่อทดแทนเครื่องคอมพิวเตอร์ และอุปกรณ์คอมพิวเตอร์ที่เสื่อมสภาพและหมดอายุการใช้งาน

## <u>3. คุณสมบัติของผู้เสนอราคา</u>

3.1 ผู้เสนอราคาต้องเป็นผู้มีอาชีพขายหรือให้เช่าพัสดุที่ประกวดราคาเช่าด้วยวิธีการทางอิเล็กทรอนิกส์

่ 3.2 ผู้เสนอราคาต้องไม่เป็นผู้ที่ถูกระบุชื่อไว้ในบัญชีรายชื่อผู้ทิ้งงานของทางการ และได้แจ้งเวียนชื่อแล้ว หรือไม่เป็นผู้ที่ได้รับผลของการสั่งให้นิติบุคคลหรือบุคคลอื่นเป็นผู้ทิ้งงานตามระเบียบของทางราชการ

่ 3.3 ผู้เสนอราคาต้องไม่เป็นผู้มีผลประโยชน์ร่วมกันกับผู้เสนอราคารายอื่น และ/หรือ ต้องไม่เป็นผู้มี ้ผลประโยชน์ร่วมกันระหว่างผู้เสนอราคากับผู้ให้บริการตลาดกลางอิเล็กทรอนิกส์ ณ วันประกาศประกวดราคาเช่าด้วยวิธีการ ่ ทางอิเล็กทรอนิกส์ หรือไม่เป็นผู้กระทำการอันเป็นการขัดขวางการแข่งขันราคาอย่างเป็นธรรมในการประกวดราคาเช่าครั้งนี้

3.4 ผู้เสนอราคาต้องไม่เป็นผู้ได้รับเอกสิทธิ์หรือความคุ้มกันซึ่งอาจปฏิเสธไม่ยอมขึ้นศาลไทย เว้นแต่รัฐบาล ของผู้เสนอราคาได้มีคำสั่งให้สละสิทธิ์และความคุ้มกันเช่นว่านั้น

3.5 ผู้เสนอราคาต้องเป็นนิติบุคคลซึ่งจดทะเบียนก่อตั้งมาแล้วไม่น้อยกว่า 5 ปี และมีทุนจดทะเบียนไม่น้อย กว่า 2 (สอง) ล้านบาท ชำระเต็มมลค่า

่ 3.6 ผู้เสนอราคาต้องมีหนังสือรับรองการเป็นตัวแทนจำหน่ายและให้บริการเกี่ยวกับอุปกรณ์ที่เสนอทั้งหมดที่ เป็นต้นฉบับจากผู้ผลิต หรือจากตัวแทนจำหน่ายโดยตรงจากต่างประเทศ หรือจากตัวแทนจำหน่ายของผู้ผลิตในประเทศไทย โดยต้องออกมาให้เพื่อมายื่นเอกสารประมูลเช่าด้วยระบบอิเล็กทรอนิกส์นี้ และหนังสือนั้นต้องมีอายุไม่เกิน 90 วัน นับจาก วันที่ออกจนถึงวันที่ยื่นเอกสารประกวดราคา

3.7 ผู้เสนอราคาต้องมีผลงานในการให้เช่าครูภัณฑ์คอมพิวเตอร์ที่สำเร็จมาแล้ว ให้กับส่วนราชการ หน่วยงาน ้ตามกฎหมายว่าด้วยระเบียบราชการส่วนท้องถิ่น หน่วยงานอื่นซึ่งมีกฎหมายบัญญัติให้มีฐานะเป็นราชการส่วนท้องถิ่น ี รัฐวิสาหกิจ หรือหน่วยงานเอกชนที่น่าเชื่อถืออย่างน้อย 1 สัญญา โดยมีมูลค่าโครงการไม่น้อยกว่า 2 ล้านบาท ภายใน

้ ระยะเวลา 3 ปีที่ผ่านมานับถัดจากวันที่ตรวจรับงานงวดสุดท้ายเรียบร้อยแล้วถึงวันที่ยื่นซองประกวดราคา โดยผู้เสนอราคา ้จะต้องแนบสำเนาหนังสือรับรองผลงาน หรือสำเนาสัญญาดังกล่าวมาพร้อมกับการยื่นเอกสารประกวดราคา

่ 3.8 ผู้ประสงค์จะเสนอราคาต้องไม่เคยถูกยกเลิกสัญญาเช่าเครื่องคอมพิวเตอร์และอุปกรณ์คอมพิวเตอร์ ก่อนหมดอายุสัญญาโดยไม่มีเหตุผลอันควรจากหน่วยงานใดๆ

3.9 ผู้เสนอราคาต้องปฏิบัติตามประกาศคณะกรรมการป้องกันและปราบปรามการทุจริตแห่งชาติ เรื่อง หลักเกณฑ์และวิธีการจัดทำบัญชีรายการรับจ่ายของโครงการที่บุคคลหรือนิติบุคคลเป็นคู่สัญญากับหน่วยงานของรัฐ พ.ศ. 2554 ดังนี้

(1) บุคคลหรือนิติบุคคลที่จะเข้าเป็นคู่สัญญาต้องไม่อยู่ในฐานะเป็นผู้ไม่แสดงบัญชีรายรับรายจ่าย หรือแสดงบัญชีรายรับรายจ่ายไม่ถูกต้องครบถ้วนในสาระสำคัญ

(2) บุคคลหรือนิติบุคคลที่จะเข้าเป็นคู่สัญญากับหน่วยงานของรัฐซึ่งได้ดำเนินการจัดซื้อจัดจ้างด้วย ระบบอิเล็กทรอนิกส์ (e-Government Procurement : e-GP) ต้องลงทะเบียนในระบบอิเล็กทรอนิกส์ของกรมบัญชีกลางที่ เว็บไซต์ศูนย์ข้อมูลจัดซื้อจัดจ้างภาครัฐ

(3) คู่สัญญาต้องรับจ่ายเงินผ่านบัญชีเงินฝากกระแสรายวัน เว้นแต่การรับจ่ายเงินแต่ละครั้ง ซึ่งมี ้มูลค่าไม่เกินสามหมื่นบาทคู่สัญญาอาจรับจ่ายเป็นเงินสดก็ได้

## 4. เงื่อนไขและข้อกำหนดทั่วไป

่ 4.1 ครุภัณฑ์คอมพิวเตอร์ทุกรายการที่เสนอต้องเป็นของแท้ อยู่ในสภาพที่ใช้งานได้ดี เป็นรุ่นที่ยังอยู่ใน สายการผลิต (Production Line) และต้องเป็นของใหม่ที่ยังมิได้ถูกติดตั้งใช้งาน ณ ที่ใดมาก่อน รวมทั้งต้องไม่ถูกนำมา ปรับปรุงสภาพใหม่ (Reconditioned หรือ Rebuilt)

4.2 ครุภัณฑ์คอมพิวเตอร์ที่เสนอต้องมีคุณสมบัติตรงตาม Catalogue หรือ Brochure ของผู้ผลิต ที่เสนอ ้ขายตามท้องตลาด โดยมีระบบหลัก และ/หรือองค์ประกอบหลัก ที่มิได้ประกอบ และ/หรือดัดแปลง เพื่อใช้เฉพาะการ ประกวดราคาครั้งนี้ โดยผู้เสนอราคาจะต้องระบุรุ่นของผลิตภัณฑ์ที่เสนอ พร้อมทั้งต้องมี Catalogue หรือ Brochure ที่ขีด เส้นใต้อุปกรณ์ที่เสนอไว้อย่างชัดเจน

่ 4.3 ครุภัณฑ์คอมพิวเตอร์ที่เสนอ ผู้เสนอราคาต้องมีหนังสือรับรองผลิตภัณฑ์เป็นต้นฉบับและหนังสือ ้รับประกันความชำรุดบกพร่องที่ออกโดยผู้ผลิต หรือตัวแทนจำหน่ายของผู้ผลิต

4.4 ราคาเช่าที่เสนอให้รวมถึง ค่าเช่าใช้ทั้ง Hardware/Software ค่าใช้จ่ายในการบำรุงรักษาและช่อมแชม แก้ไขเครื่อง และค่าดำเนินการติดตั้งเพื่อให้สามารถใช้งานได้กับระบบคอมพิวเตอร์ของกองทุนฯ และสามารถทำงานได้อย่าง ้มีประสิทธิภาพ รวมตลอดถึงภาษีมูลค่าเพิ่ม ภาษีอากรอื่นๆ และค่าใช้จ่ายทั้งปวงด้วยแล้ว

4.5 ในเอกสารเสนอราคาต้องบอกรายการเครื่องคอมพิวเตอร์และอุปกรณ์คอมพิวเตอร์ยี่ห้อ รุ่นที่เสนอ ี และแสดงราคาของเครื่องคอมพิวเตอร์และอุปกรณ์คอมพิวเตอร์แต่ละรายการ โดยแยกราคาเช่าใช้เครื่องคอมพิวเตอร์และ ้อุปกรณ์คอมพิวเตอร์ต่อชิ้นต่อเดือน พร้อมแสดงราคาเช่าใช้เครื่องคอมพิวเตอร์และอุปกรณ์คอมพิวเตอร์รวมทั้งหมด โดย ให้แสดงราคารวมที่ต้องชำระในแต่ละงวดให้ชัดเจนทั้งนี้ให้แสดงภาษีมูลค่าเพิ่มให้ชัดเจน

| รายการ                 | ยี่ห้อ    | รู่น        | จำนวนเครื่อง | ราคา/หน่วย/เดือน | ราคารวม/เดือน | ราคารวมจน        |
|------------------------|-----------|-------------|--------------|------------------|---------------|------------------|
|                        |           |             | (1)          | (2)              | (3)           | สินสุดสัญญาเช่า  |
| 1. เครื่องคอมพิวเตอร์  | AA        | <b>XXXX</b> | <b>XXXXX</b> | <b>XXXXXXX</b>   | $(1) * (2)$   | (3) * จำนวนเดือน |
| (Notebook) แบบที่ 1    |           |             |              |                  |               | ที่เช่า          |
| 2. เครื่องคอมพิวเตอร์  | <b>BB</b> | <b>XXXX</b> | <b>XXXXX</b> | <b>XXXXXXX</b>   | $(1) * (2)$   | (3) * จำนวนเดือน |
| (Notebook) แบบที่ 2    |           |             |              |                  |               | ที่เช่า          |
| ้เครื่องพิมพ์แบบ<br>3. |           |             |              |                  |               |                  |
| เลเซอร์ขาว-ดำ          |           |             |              |                  |               |                  |
| 4. เครื่องพิมพ์แบบ     |           |             |              |                  |               |                  |
| เลเซอร์สี              |           |             |              |                  |               |                  |
| 5. เครื่องพิมพ์มัลติ   |           |             |              |                  |               |                  |
| ฟังก์ชั่นแบบเลเซอร์    |           |             |              |                  |               |                  |
| Multifunction          |           |             |              |                  |               |                  |
| ราคารวม                |           |             |              | <b>XXXXX</b>     | <b>XXXXX</b>  | <b>XXXXX</b>     |

ตัวอย่างใบเสนอเราคาแสดงการแยกราคาเฉพาะของเครื่องคอมพิวเตอร์และอุปกรณ์คอมพิวเตอร์

หมายเหตุ : ผู้เสนอราคาสามารถปรับเปลี่ยนรายละเอียดในตัวอย่างใบเสนอราคาได้ตามความเหมาะสม

4.6 กรณีผู้เสนอราคาไม่สามารถส่งมอบเครื่องคอมพิวเตอร์และอุปกรณ์คอมพิวเตอร์ หรือส่งมอบแล้วแต่ยัง ไม่สามารถใช้งานได้ กองทุนฯ จะถือเป็นเครื่องที่ยังไม่ส่งมอบ โดยผู้ให้เช่าจะต้องชำระค่าปรับเป็นรายวันในอัตราร้อยละ 0.2 ของราคาเครื่องเช่าที่ไม่ได้รับมอบ โดยยินยอมให้ กองทุนฯ หักค่าปรับดังกล่าวออกจากค่าเช่าประจำเดือน ทั้งนี้นับแต่ วันครบกำหนดส่งมอบตามสัญญาเช่า จนถึงวันที่ผู้เสนอราคาได้นำเครื่องมาส่งมอบหรือใช้งานได้ให้แก่กองทุนฯ จนถูกต้องครบถ้วน

ผู้ให้เช่าจะต้องจัดหาพัสดุสำรองที่มีคุณภาพและประสิทธิภาพในการใช้งานเทียบเท่า หรือสูงกว่า ข้อกำหนดทุกประการไว้อย่างเพียงพอ เพื่อทดแทนขณะทำการซ่อมแซมแก้ไข และต้องส่งมอบพัสดุสำรองทดแทนภายใน 48 ชั่วโมง นับตั้งแต่ได้รับแจ้งจากกองทุนถึงความชำรุดบกพร่องของพัสดุ หากไม่จัดหาพัสดุสำรองให้กองทุนใช้งานแทน ภายในกำหนดเวลาดังกล่าว ผู้เสนอราคายินยอมให้กองทุนปรับเป็นรายวันตามวรรคแรก และกองทุนไม่ต้องชำระค่าเช่าพัสดุ สำหรับระยะเวลาของการซ่อมแซมแก้ไข และผู้ให้เช่าต้องสำรองเครื่องเช่าในกรณีที่ผู้เช่าต้องการเช่าเพิ่มในระหว่างสัญญา โดยคิดราคาเช่าเดียวกับสัญญาเดิม

4.7 กรณีที่ผู้เสนอราคาเสนอรายละเอียดคุณลักษณะเฉพาะ ในเอกสารขัดแย้งกันเอง กองทุนสงวนสิทธิที่จะ พิจารณาในส่วนที่เป็นประโยชน์สูงสุดแก่กองทุน

#### 5. <u>การบำรุงรักษา</u>

ี 5.1 ผู้ให้เช่าจะต้องบำรุงรักษาเครื่องเช่า พร้อมระบบซอฟแวร์ที่ติดตั้งบนเครื่อง ให้อยู่ในสภาพใช้งานได้ดีอยู่ เสมอตลอดอายสัญญาเช่า

5.2 ผู้ให้เช่าจะต้องรับผิดชอบการบำรุงรักษาเครื่องเช่าตามระยะเวลาที่ต้องบำรุงรักษา และจะต้องทำการ ้บำรุงรักษาอย่างน้อย 1 ครั้งต่อปี โดยเสนอแผนการบำรุงรักษาพร้อมรายละเอียดขั้นตอนการตรวจสอบ และส่งตาราง ิ คาบเวลาการบำรุงรักษามาให้ทราบก่อนล่วงหน้า เพื่อให้กองทุนฯ พิจารณาเห็นชอบก่อนเข้าปฏิบัติงานทุกครั้ง นอกจากนี้ผู้ให้ เช่าจะต้องทำรายงานสรุปผลการบำรุงรักษาเครื่องเช่าทั้งหมดให้กองทุนทุกครั้งเพื่อประกอบการรับเงินค่าเช่า

5.3 ผู้ให้เช่าต้องมีแบบฟอร์มในการตรวจสอบบำรงรักษาให้คณะกรรมการตรวจรับพิจารณา โดยมีขั้นตอน การบำรงรักษาและตรวจเช็คอย่างน้อย ดังต่อไปนี้

5.3.1 ทำความสะอาดตัวเครื่องทั้งภายในและภายนอก

5.3.2 ตรวจสุกบ Hard Disk Drive

5.3.3 ตรวจสอบและทำความสะอาดหัวอ่าน Optical Drive

. 5.3.4 ทำการตรวจสอบความครบถ้วนของ Hardware หากมีการสูญหายของชิ้นส่วนและอุปกรณ์ ผู้ให้ เช่าจะต้องรายงานให้กองทุนทราบ มิฉะนั้น จะถือว่าผู้ให้เช่าไม่ติดใจที่จะเรียกร้องค่าเสียหายใด ๆ

#### 6. การรับประกันและการซ่อมแซมแก้ไข

6.1 ผู้ให้เช่าจะต้องจัดให้มีช่องทางในการติดต่อทั้งทางโทรศัพท์ , โทรสาร และ e-mail เพื่อให้กองทุนฯ สามารถแจ้งซ่อม โดยสามารถติดต่อได้แบบ 5 วัน x 8 ชั่วโมง

6.2 ผู้ให้เช่ายอมรับประกันความชำรุดบกพร่องหรือขัดข้องของคอมพิวเตอร์ตามสัญญานี้ นับแต่วันที่ผู้เช่า ได้รับมอบไปจนสิ้นสุดสัญญานี้ ถ้าภายในระยะเวลาดังกล่าวคอมพิวเตอร์ชำรุดบกพร่องหรือใช้งานไม่ได้ทั้งหมดหรือแต่ ้บางส่วน และความชำรุดบกพร่องของคอมพิวเตอร์หรือการติดตั้งเกิดขึ้นโดยมิใช่ความผิดของผู้เช่า ผู้ให้เช่าจะต้องจัดให้ ้เจ้าหน้าที่ที่มีความรู้ ความชำนาญและฝีมือดี มาจัดการซ่อมแซมให้แล้วเสร็จสามารถใช้งานได้ดีดังเดิมภายในเวลา ่ 24 ชั่วโมง นับแต่วันที่ได้รับแจ้งความชำรุดบกพร่อง หรือจัดหาคอมพิวเตอร์ที่เหมาะสมมาใช้ทดแทนในระหว่างการซ่อมแซม เพื่อให้ผู้เช่าสามารถปฏิบัติงานได้ตามปกติ โดยจะต้องมีคุณสมบัติไม่ต่ำกว่าเดิมหรือดีกว่าเดิม

6.3 หากผู้ให้เช่าไม่ปฏิบัติตามเงื่อนไขในข้อ 6.2 ผู้ให้เช่าจะถูกปรับเป็นรายวันในอัตราร้อยละ 0.2 ของเครื่อง ้ เช่านั้น ๆ ตามสัญญา นับตั้งแต่วันที่ผู้ให้เช่าได้รับแจ้งจากผู้เช่า จนกว่าผู้ให้เช่าจะดำเนินการดังกล่าวให้แล้วเสร็จ

่ 6.4 ในกรณีที่คอมพิวเตอร์เสียไม่สามารถซ่อมแซมได้ ให้ผู้ให้เช่าแจ้งผู้เช่าทราบเป็นลายลักษณ์อักษร ้ และจัดหาคอมพิวเตอร์ที่มีคุณสมบัติ และความสามารถในการใช้งาน ไม่ต่ำกว่าของเดิมหรือดีกว่าเดิมมาให้ผู้เช่าใช้แทน ภายใน 5 วัน นับตั้งแต่วันที่ได้รับแจ้งจากผู้เช่า หากผู้ให้เช่าไม่สามารถจัดหาคอมพิวเตอร์ดังกล่าวมาให้ผู้เช่าใช้งานทดแทน ได้ภายในเวลาที่กำหนดไว้ ผู้ให้เช่ายินยอมให้ผู้เช่าปรับเป็นรายวัน ในอัตราร้อยละ 0.2 ของราคาเช่าคอมพิวเตอร์เครื่อง ้นั้น ๆ ตามสัญญา นับตั้งแต่วันที่ผู้ให้เช่าได้รับแจ้งจากผู้เช่าจนกว่าผู้ให้เช่าจะดำเนินการดังกล่าวแล้วเสร็จ

6.5 ในกรณีเครื่องดังกล่าวยังชำรุดบกพร่องในปัญหาเดิมช้ำแล้วซ้ำอีก โดยมิใช่ความผิด ประมาทหรือใช้อย่าง ้ผิดวิธี หรือผิดปกติวิสัยโดยผู้เช่า หรือหากมีการซ่อมเครื่องนั้นถึง 3 ครั้ง แล้วยังไม่สามารถใช้งานได้ตามปกติ ผู้เช่าจะแจ้ง

้เป็นลายลักษณ์อักษรแก่ผู้ให้เช่าเพื่อให้ผู้ให้เช่าจัดหาเครื่องคอมพิวเตอร์ที่มีคุณสมบัติเหมือนกันหรือดีกว่า และมีสภาพที่ใช้ งานได้เป็นอย่างดีมาเปลี่ยนทดแทนให้ภายใน 5 วัน นับตั้งแต่วันที่ได้รับแจ้งจากผู้เช่า พร้อมทั้งให้ทำหนังสือแจ้งเปลี่ยน เครื่องเป็นลายลักษณ์อักษรให้กับผู้เช่าด้วย

- 6.6 ผู้เช่าไม่ต้องรับผิดชอบต่อการสูญหาย หรือเสียหายใด ๆ ที่เกิดขึ้นกับคอมพิวเตอร์รวมถึงอุปกรณ์ต่าง ๆ ภายในคอมพิวเตอร์เครื่องนั้น ๆ อันไม่ใช่ความผิดของผู้เช่าตลอดระยะเวลาที่คอมพิวเตอร์อยู่ในความครอบครองของผู้เช่า

#### 7. การส่งมอบ

7.1 ผู้ให้เช่าจะต้องส่งมอบรายละเอียดรายการอุปกรณ์ที่ติดตั้งทั้งหมดตามข้อมูลของอุปกรณ์ที่มีอยู่จริง โดย ส่งข้อมูลเป็นตารางสรุปในรูปแบบของเอสาร และจัดทำสติ๊กเกอร์ที่ระบุ ชื่อบริษัทผู้เช่า เลขที่สัญญา ระยะเวลาการรับประกัน เบอร์โทรศัพท์สำหรับการแจ้งปัญหา และ Serial Number ของเครื่อง ติดให้กับเครื่องคอมพิวเตอร์และอุปกรณ์ คอมพิวเตอร์ทุกรายการ

7.2 ผู้ให้เช่าต้องส่งมอบเครื่องคอมพิวเตอร์และอุปกรณ์คอมพิวเตอร์ พร้อมติดตั้งแล้วเสร็จและใช้งานได้ ิสมบูรณ์ ณ กองทุนเงินให้กู้ยืมเพื่อการศึกษา ภายในกำหนดระยะเวลาไม่เกิน 30 วันนับถัดจากวันที่ลงนามในสัญญาเช่า

#### 8. ระยะเวลาการส่งมอบ

้กำหนดส่งมอบครุภัณฑ์ทั้งหมดภายใน 30 วันนับถัดจากวันที่ลงนามในสัญญาเป็นต้นไป และมีระยะเวลาใน การเช่า 3 ปี

#### 9 การเบิกจ่ายเงิน

ึกองทุนฯ จะเบิกจ่ายเงินค่าเช่าให้แก่ผู้ให้เช่าเป็นรายเดือน เริ่มต้นตั้งแต่วันถัดจากวันที่กองทุนรับมอบและ ิตรวจรับพัสดุโดยคณะกรรมการที่กองทุนฯ แต่งตั้งและปฏิบัติตามเงื่อนไขในการให้เช่าแล้ว ซึ่งเป็นราคารวม ่ ภาษีมูลค่าเพิ่มตลอดจนภาษีอากรอื่น ๆ และค่าใช้จ่ายทั้งปวงแล้ว

#### 10. การเสนอราคา

ในการเสนอราคาผู้เสนอราคาต้องเสนอลดราคาขั้นต่ำ (Minimum Bid) ไม่น้อยกว่าครั้งละ 9,000 บาท จากราคา ้สูงสุดของการประกวดราคาฯ และการเสนอลดราคาครั้งถัด ๆ ไปต้องเสนอลดราคาครั้งละไม่น้อยกว่า 9,000 บาท จากราคา ้ครั้งสุดท้ายที่เสนอลดแล้ว

## 11. วงเงินในการจัดหา

ในการเช่าครั้งนี้ ใช้วงเงินในการจัดหา จำนวน 4.914.000 บาท (สี่ล้านเก้าแสนหนึ่งหมื่นสี่พันบาทถ้วน) เบิกจ่ายจากงบประมาณประจำปี 2556

#### <u>12. รายการครุภัณฑ์คอมพิวเตอร์</u>

กองทุนฯ มีความประสงค์จะจัดเช่าครุภัณฑ์คอมพิวเตอร์และอุปกรณ์เพื่อนำมาใช้ในการปฏิบัติงาน ตาม รายการดังต่อไปนี้

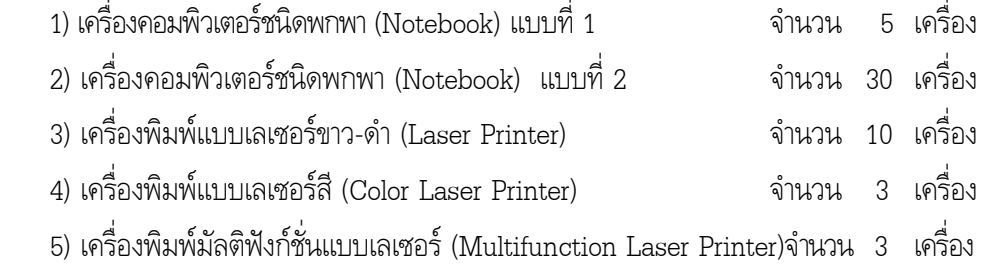

## <u>12.1. ข้อกำหนดคุณสมบัติเฉพาะ</u>

# <u>12.1.1 เครื่องคอมพิวเตอร์ชนิดพกพา (Notebook) แบบที่ 1</u> มีคุณสมบัติดังนี้

#### 1. ประสิทธิภาพของระบบ (ความสามารถขั้นต่ำ) ของหน่วยประมวลผลกลาง **-**

- 1.1 หน่วยประมวลผลกลาง (CPU) Generation 3 ของ Intel รุ่น Core i5 หรือดีกว่า ความเร็วสัญญาณ Clock Speed ไม่ต่ำกว่า 2.5 GHz และ Cache ไม่ต่ำกว่า 3MB
	- 1.2 ใช้ Intel Chipset รุ่นไม่ต่ำกว่า Intel HM76 Express Chipset
- 1.3 หน่วยความจำหลักอย่างน้อย 4 GB ชนิด DDR3 หรือดีกว่า

## 2.ระบบเก็บบันทึกข้อมูล

- 2.1 มีฮาร์ดดิสก์แบบ Serial ATA ขนาดความจุในการเก็บข้อมูลไม่ต่ำกว่า 500 GB โดยมีความเร็วรอบไม่ต่ำกว่า 5400 รอบต่อนาที
- $2.2 \,$  มี $\,$  DVD+/- RW Drive จำนวน 1 หน่วย

#### **3.6%)**

- 3.1 จอภาพ ชนิด LED ขนาดไม่น้อยกว่า 13.3 นิ้ว
- 3.2 หน้าจอสามารถรองรับที่ความละเอียด 1366 x 768 Pixel
- 3.3 สามารถเชื่อมต่อออกทางจอมอนิเตอร์ผ่านทางช่อง  $\rm vGA\text{-}Out$ ได้เป็นอย่างน้อย

## 4.ระบบเชื่อมต่อ

- 4.1 มีส่วนเชื่อมต่อกับระบบเครือข่าย แบบ RJ-45 ความเร็ว 10/100/1000 Mbps หรือ  $100/1000$  ไม่น้อยกว่า 1 ช่อง
- 4.2 มี Port สำหรับเชื่อมต่อกับอุปกรณ์ภายนอกดังนี้ USB 2.0 Port หรือดีกว่า อย่าง น้อย 2 Port , Port Headphone อย่างน้อย 1 Port และ $\rm VGA\text{-}Out$  อย่างน้อย 1 Port
- $4.3\,$  มีระบบ Wireless LAN สนับสนุนมาตรฐาน WI-FI 802 .11g หรือดีกว่า
- 4.4 Media Memory Card Reader

#### 4.5 มีระบบ Bluetooth

#### **5.%"**

5.1 มีระบบเสียงแบบ Internal Stereo Speaker

## **6.<**

- 6.1 การจัดการตัวอักษรภาษาไทยและภาษาอังกฤษเป็นไปตามมาตรฐานของเครื่อง พิมพ์ดีดมีเครื่องหมายกำกับชัดเจน
- 6.2 มี Function Key จำนวน 12 Keys
- 6.3 Touch Pad

## 7.ระบบจ่ายไฟฟ้า

- 7.1 มีแบตเตอรี่ไม่ต่ำกว่า 6 Cell ชนิด Lithium Polymer หรือ Li-ion หรือดีกว่า
- 7.2 สามารถใช้ได้กับระบบไฟฟ้า 220 Volt 50 Hz

## $\bf 8.\,$ คุณสมบัติอื่น ๆ

- 8.1 มีกระเป๋าสำหรับใส่พกพาที่เป็นชุดเดียวกันกับตัวเครื่องและรุ่นที่เสนอมา สามารถ กันกระแทกได้ดี มีช่องใส่อุปกรณ์ประกอบการใช้งานได้เพียงพอ
- $8.2\;$  น้ำหนักไม่เกิน  $2.0\;$ กิโลกรัม (ร่วม battery , DVD-ROM)
- 8.3 มี Mouse ชนิด Optical Mouse ที่สามารถใช้งานร่วมกับเครื่องคอมพิวเตอร์ที่ เสนอได้อย่างมีประสิทธิภาพ
- 8.4 ได้รับการรับรองมาตรฐาน FCC หรือ UL หรือ CE หรือ CSA
- 8.5 มีการรับประกันความชำรุดบกพร่องของเครื่องคอมพิวเตอร์ทุกชิ้นส่วน รวม แบตเตอรี่ ทั้งค่าแรง อะไหล่ โดยเข้าทำการแก้ไข/ซ่อมแซม ณ สถานที่ที่ติดตั้ง เครื่อง (On-Site-Service) ภายในวันทำการ ตลอดระยะเวลาการเช่า

#### 9.ระบบปฏิบัติการและ**ซอฟต์แวร์สำเร็จรู**ป

- 9.1 ติดตั้งระบบปฏิบัติการ Microsoft Windows 7 Professional Services Pack Version ล่าสุด ณ วันส่งมอบ หรือดีกว่าที่มีลิขสิทธิ์ถูกต้องตามกฎหมาย
- 9.2 ติดตั้งซอฟต์แวร์สำเร็จรูป Microsoft Office 2003 Professional เป็นอย่างน้อย ที่สนับสนุนภาษาไทยติดตั้งมาบนเครื่องพร้อมใช้งาน
	- 9.3 ต้องมี Software Driver ในการจัดการอุปกรณ์ในตัวเครื่องให้ใช้งานได้อย่างมี <u> 1 ระสิทธิภาพ</u>
	- 9.4 มีระบบ Online Support ที่ให้บริการ Download คู่มือ Driver ผ่านทางระบบ Internet
	- 9.5 ผู้ให้เช่าต้องดำเนินการติดตั้ง Software ตามรูปแบบที่กองทุนกำหนด และทำการ ทดสอบจนสามารถใช้งานได้ ตามแผนการติดตั้งของกองทุน

#### <u>12.1.2 เครื่องคอมพิวเตอร์ชนิดพกพา (Notebook) แบบที่ 2 มีคุณสมบัติดังนี้</u> 1. ประสิทธิภาพของระบบ (ความสามารถขั้นต่ำ) ของหน่วยประมวลผลกลาง **-**

- 1.1 หน่วยประมวลผลกลาง (CPU) Generation 3 ของ Intel รุ่น Core i5 หรือดีกว่า ความเร็วสัญญาณ Clock Speed ไม่ต่ำกว่า 2.5 GHz และ Cache ไม่ต่ำกว่า 3MB
	- 1.2 ใช้ Intel Chipset รุ่นไม่ต่ำกว่า Intel HM76 Express Chipset
	- 1.3 หน่วยความจำหลักอย่างน้อย 4 GB ชนิด DDR3 หรือดีกว่า

## 2.ระบบเก็บบันทึกข้อมูล

- 2.1 มีฮาร์ดดิสก์แบบ Serial ATA ขนาดความจุในการเก็บข้อมูลไม่ต่ำกว่า 500  $\, {\bf GB} \,$ โดยมีความเร็วรอบไม่ต่ำกว่า 5400 รอบต่อนาที
	- $2.2\;$  มี $\,$  DVD+/- RW Drive จำนวน 1 หน่วย

#### **3.6%)**

- $3.1$  จอภาพชนิด LED ขนาดไม่น้อยกว่า 14 นิ้ว
- 3.2 หน้าจอสามารถรองรับที่ความละเอียด 1366 x 768 Pixel
	- 3.3 สามารถเชื่อมต่อออกทางจอมอนิเตอร์ผ่านทางช่อง  $\rm vGA\text{-}Out$ ได้เป็นอย่างน้อย

## 4.ระบบเชื่อมต่อ

- 4.1 มีส่วนเชื่อมต่อกับระบบเครือข่าย แบบ RJ-45 ความเร็ว 10/100/1000 Mbps หรือ  $100/1000$  ไม่น้อยกว่า 1 ช่อง
- 4.2 มี Port สำหรับเชื่อมต่อกับอุปกรณ์ภายนอกดังนี้ USB Port อย่างน้อย 3 Port , Port Headphone อย่างน้อย 1 Port และ VGA-Out อย่างน้อย 1 Port
- 4.3 มีระบบ Wireless LAN สนับสนุนมาตรฐาน WI-FI 802 .11 g หรือดีกว่า
- 4.4 Media Memory Card Reader
- 4.5 มีระบบ Bluetooth

#### **5.%"**

5.1 มีระบบเสียงแบบ Internal Stereo Speaker

## **6.<**

- 6.1 การจัดการตัวอักษรภาษาไทยและภาษาอังกฤษเป็นไปตามมาตรฐานของเครื่อง พิมพ์ดีดมีเครื่องหมายกำกับชัดเจน
- 6.2 มี Function Key จำนวน 12 Keys
- 6.3 Touch Pad

## 7.ระบบจ่ายไฟฟ้า

7.1 มีแบตเตอรี่ไม่ต่ำกว่า 6 Cell ชนิด Lithium Polymer หรือ Li-ion หรือดีกว่า

72 สามารถใช้ได้กับระบบไฟฟ้า 220 Volt 50 Hz

#### 8.คุณสมบัติอื่น ๆ

- ่ 8.1 มีกระเป๋าสำหรับใส่พกพาที่เป็นชุดเดียวกันกับตัวเครื่องและรุ่นที่เสนอมา สามารถ กันกระแทกได้ดี มีช่องใส่อุปกรณ์ประกอบการใช้งานได้เพียงพอ
- 8.2 น้ำหนักไม่เกิน 2.4 กิโลกรัม (ร่วม battery , DVD-ROM)
- 8.3 มี Mouse ชนิด Optical Mouse และ Numeric Pad ที่สามารถใช้งานร่วมกับ เครื่องคอมพิวเตอร์ที่เสนอได้อย่างมีประสิทธิภาพ
- 8.4 ได้รับการรับรองมาตรจุาน FCC หรือ UL หรือ CE หรือ CSA
- 8.5 มีการรับประกันความชำรุดบกพร่องของเครื่องคอมพิวเตอร์ทุกชิ้นส่วน รวม ี่ แบตเตอรี่ ทั้งค่าแรง อะไหล่ โดยเข้าทำการแก้ไข/ช่อมแซม ณ สถานที่ที่ติดตั้ง เครื่อง (On-Site-Service) ภายในวันทำการ ตลอดระยะเวลาการเช่า

#### 9.ระบบปฏิบัติารและซอฟต์แวร์สำเร็จรูป

- 9.1 ติดตั้งระบบปฏิบัติการ Microsoft Windows 7 Professional Services Pack Version ล่าสุด ณ วันส่งมอบ หรือดีกว่าที่มีลิขสิทธิ์ถูกต้องตามกฎหมาย
- 9.2 ติดตั้งซอฟต์แวร์สำเร็จรูป Microsoft Office 2003 Professional เป็นอย่างน้อย ที่สนับสนุนภาษาไทยติดตั้งมาบนเครื่องพร้อมใช้งาน
- 9.3 ต้องมี Software Driver ในการจัดการอุปกรณ์ในตัวเครื่องให้ใช้งานได้อย่างมี <u> 1 ระสิทธิภาพ</u>
- 9.4 มีระบบ Online Support ที่ให้บริการ Download คู่มือ Driver ผ่านทางระบบ Internet
- 9.5 ผู้ให้เช่าต้องดำเนินการติดตั้ง Software ตามรูปแบบที่กองทุนฯ กำหนด และทำการ ทดสอบจนสามารถใช้งานได้ ตามแผนการติดตั้งของกองทุน

#### <u>12.1.3 เครื่องพิมพ์แบบเลเซอร์ ขาว-ดำ ( Laser Printer)</u> มีคุณสมบัติดังนี้

- 1. มีความละเอียดในการพิมพ์สูงสุดที่ 1,200 x 1,200 dpi หรือดีกว่า
- 2. มีความเร็วในการพิมพ์สูงสุดที่ 35 หน้าต่อนาที หรือดีกว่า และรองรับการพิมพ์สองหน้า แบบอัตโนมัติ
- 3. มีหน่วยประมวลผล (Processor Speed) ความเร็วไม่น้อยกว่า 600 MHz
- 4. มีหน่วยความจำ (Memory) ขนาดไม่น้อยกว่า 128 MB และสามารถรองรับการขยาย ได้สูงสุด 384 MB หรือดีกว่า
- 5. มี Interface แบบ USB 2.0 (พร้อมสาย Interface) และ Ethernet 10/100/1000 Base TX เป็นอย่างน้อย
- ่ 6. มีถาดป้อนกระดาษเอนกประสงค์ (Tray 1) ที่สามารถใส่กระดาษได้ไม่น้อยกว่า 50 แผ่น
- 7. มีถาดป้อนกระดาษมาตรฐาน (Tray 2) ที่สามารถใส่กระดาษได้ไม่น้อยกว่า 250 แผ่น
- 8. ต้องมีคู่มือ พร้อมกับ Software Driver ที่เป็นยี่ห้อ และรุ่นเดียวกันกับเครื่องพิมพ์ที่ เสนอให้กับกองทุนฯ
- 9. มีการรับประกันความชำรุดบกพร่องของเครื่องพิมพ์ทุกชิ้นส่วน ทั้งค่าแรง อะไหล่ โดย เข้ามาทำการแก้ไข/ซ่อมแซม ณ ที่ติดตั้งเครื่อง (On-Site Service) ภายในวันทำการ ตลอดระยะเวลาการเช่า

## 12.1.4 <u>เครื่องพิมพ์แบบเลเซอร์สี (Color Laser Printer)</u> มีคุณสมบัติดังนี้

- 1. มีความละเอียดในการพิมพ์สูงสุดที่ 1,200 x 600 dpi หรือดีกว่า
- 2. มีความเร็วในการพิมพ์สูงสุด แบบสี และขาว-ดำ 30 หน้าต่อนาที หรือดีกว่า และ รองรับการพิมพ์สองหน้าแบบอัตโนมัติ
- 3. มีหน่วยประมวลผล (Processor Speed) ความเร็วไม่น้อยกว่า 500 MHz
- 4. มีหน่วยความจำ (Memory) ขนาดไม่น้อยกว่า 384 MB และสามารถรองรับการขยาย ได้สูงสุด 1  $\mathbf G\mathbf B$  หรือดีกว่า
- 5. มี Interface แบบ USB 2.0 (พร้อมสาย Interface) และ Ethernet  $10/100/1000$  $_{\rm Base\,TX}$  เป็นอย่างน้อย
- 6. มีถาดป้อนกระดาษเอนกประสงค์ (Tray 1) ที่สามารถใส่กระดาษได้ไม่น้อยกว่า 100  $LLR$  $14$
- 7. มีถาดป้อนกระดาษมาตรฐาน (Tray 2) ที่สามารถใส่กระดาษได้ไม่น้อยกว่า 250 แผ่น
- 8. ต้องมีคู่มือ พร้อมกับ Software Driver ที่เป็นยี่ห้อ และรุ่นเดียวกันกับเครื่องพิมพ์ที่ เสนอให้กับกองทุน
- 9. มีการรับประกันความชำรุดบกพร่องของเครื่องพิมพ์ทุกชิ้นส่วน ทั้งค่าแรง อะไหล่ โดย เข้ามาทำการแก้ไข/ซ่อมแซม ณ ที่ติดตั้งเครื่อง (On-Site Service) ภายในวันทำการ ตลอดระยะเวลาการเช่า

# 12.1.5 <u>เครื่องพิมพ์มัลติฟังก์ชั่นแบบเลเซอร์ (Multifunction Laser Printer)</u> มีคุณสมบัติดังนี้

1.คุณสมบัติด้านเครื่องพิมพ์เลเซอร์

- 1.1 มีความละเอียดในการพิมพ์สูงสุดที่ 2400 x 600 dpi หรือดีกว่า
- 1.2 รองรับการพิมพ์แบบสี่ และขาว-ดำ
- 1.3 มีความเร็วในการพิมพ์สูงสุด แบบสี และขาว-ดำ 28 หน้าต่อนาที หรือดีกว่า
- 1.4 รองรับการพิมพ์แบบสองหน้า
- 1.5 มีหน่วยความจำขนาดไม่น้อยกว่า 256 MB และสามารถรองรับการขยายได้สูงสุด  $512 \ \mathbf{MB} \ \mathsf{w}$ รือดีกว่า
- 2. คุณสมบัติด้านเครื่องถ่ายสำเนาเอกสาร
- 2.1 มีความเร็วในการถ่ายเอกสารสูงสุด แบบสี และขาว-ดำ 28 หน้าต่อนาที หรือดีกว่า
- 2.2 มีความละเอียดในการถ่ายเอกสารสูงสุด ที่ 1200 x 600 dpi หรือดีกว่า
- 2.3 สามารถย่อขยายเอกสารได้ตั้งแต่ 25% ถึง 400% หรือสูงกว่า
- 3. คุณสมบัติด้านเครื่อง Scanner
	- 3.1 รองรับการสแกนเอกสารแบบ ADF (Auto Document Feeder) ได้ทั้งสีและขาว-ดำ
- 3.2 มีความละเอียดสูงสุดในการสแกนแบบ Optical ที่ 1200 x 2400 dpi หรือดีกว่า
- 3.3 มีความละเอียดสูงสุดในการสแกนแบบ ADF (Auto Document Feeder) ที่ 1200 x 600 dpi หรือดีกว่า
	- 4.คณสมบัติด้านการส่งโทรสาร
- 4.1 รองรับการรับส่งโทรสารที่ความเร็ว 33.6 kbps หรือดีกว่า
- 4.2 รองรับการรับส่งโทรสารจากหน่วยความจำ สูงสุดที่ 500 หน้า หรือดีกว่า
- 4.3 สามารถจำแนกสายเรียกเข้าว่าเป็นโทรสารหรือสายสนทนาได้อัตโนมัติ
	- 5.คุณสมบัติสนับสนุนต่าง ๆ
- 5.1 มีถาดป้อนกระดาษอัตโนมัติ (Auto Document Feeder) ที่สามารถใส่กระดาษได้ไม่ น้อยกว่า 50 แผ่น
- 5.2 มีถาดป้อนกระดาษเอนกประสงค์ (Tray 1) ที่สามารถใส่กระดาษได้ไม่น้อยกว่า 50 แผ่น
- 5.3 มีถาดป้อนกระดาษมาตรฐาน (Tray 2) ที่สามารถใส่กระดาษได้ไม่น้อยกว่า 250 แผ่น
- $5.4$  มี Interface แบบ USB 2.0 (พร้อมสาย Interface) และ Ethernet 10/100 Base  $\mathop{\text{TX}}\nolimits$ เป็นอย่างน้อย
- 5.5 รองรับการใช้งานภายใต้ระบบปฏิบัติการ Windows XP เป็นอย่างน้อย
- 5.6 ต้องมีคู่มือ พร้อมกับ Software Driver ที่เป็นยี่ห้อ และรุ่นเดียวกันกับเครื่องพิมพ์ที่ เสนอให้กองทุน
- 6.มีการรับประกันความชำรุดบกพร่องของเครื่องพิมพ์ทุกชิ้นส่วน ทั้งค่าแรง อะไหล่ โดยมีการ เข้ามาทำการแก้ไข/ซ่อมแซม ณ ที่ติดตั้งเครื่อง (On-Site-Service) ภายในวัน ทำการ ตลอดระยะเวลาการเช่า

## <u>13. สถานที่ติดต่อเพื่อขอทราบข้อมูลเพิ่มเติม และส่งข้อเสนอแนะ วิจารณ์ หรือแสดงความคิดเห็น</u>

ิสถานที่ติดต่อ กองทุนเงินให้กู้ยืมเพื่อการศึกษา ฝ่ายอำนวยการและพัสดุ อาคาร 2 ชั้น 16 เลขที่ 63 ซอยทวีมิตร ถนนพระราม 9 เขตห้วยขวาง กรุงเทพฯ 10310

> โทรศัพท์ หมายเลข 0-2610-4802-3 , 0-2610-4820 โทรสาร หมายเลข 0-2643-1470 Website กองทุนเงินให้กู้ยืมเพื่อการศึกษา www.studentloan.or.th

## <u>14. สาธารณชนที่ต้องการ เสนอแนะ วิจารณ์ หรือมีความเห็น</u>

้ต้องเปิดเผย ชื่อ – ที่อยู่ และหมายเลข โทรศัพท์ของผู้ให้ข้อเสนอแนะที่สามารถติดต่อได้เป็นลายลักษณ์ ้อักษร โดยทางไปรษณีย์ตอบรับด่วนพิเศษ(EMS) วงเล็บมุมซองว่า (การเช่าเครื่องคอมพิวเตอร์และอุปกรณ์คอมพิวเตอร์) ภายในวันที่.............. หรือทาง E-mail Address : donridee@studentloan.or.th

#### ภาคผนวก 2

## แบบใบยื่นข้อเสนอการประกวดราคาเช่าคอมพิวเตอร์และอุปกรณ์คอมพิวเตอร์ ด้วยวิธีการทางอิเล็กทรอนิกส์

#### เรียน ประธานคณะกรรมการประกวดราคา

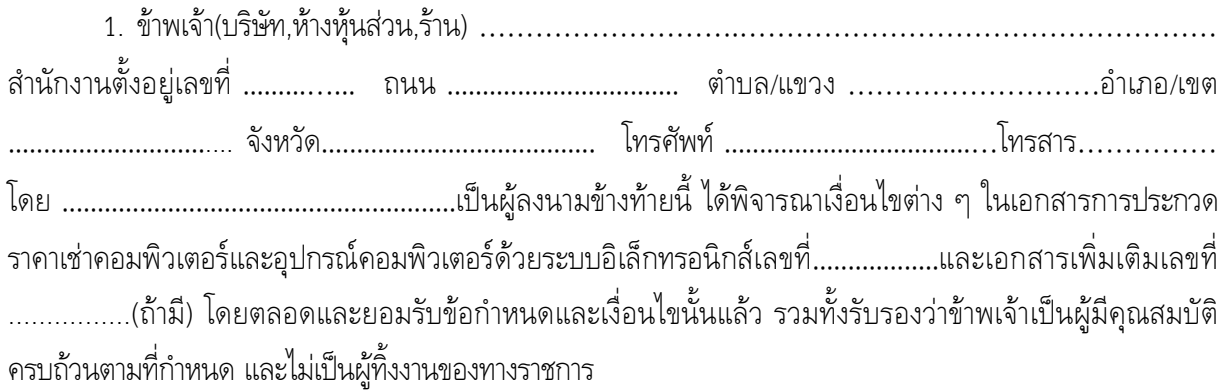

่ 2. ข้าพเจ้าขอเสนอครุภัณฑ์คอมพิวเตอร์รวมทั้งบริการตามข้อกำหนดเงื่อนไขรายการรายละเอียดแห่งเอกสาร ประกวดเช่าเครื่องคอมพิวเตอร์และอุปกรณ์คอมพิวเตอร์ จำนวน 5 รายการ โดยวิธีการประกวดราคาเช่าด้วยวิธีการทาง ้อิเล็กทรอนิกส์ ดังต่อไปนี้

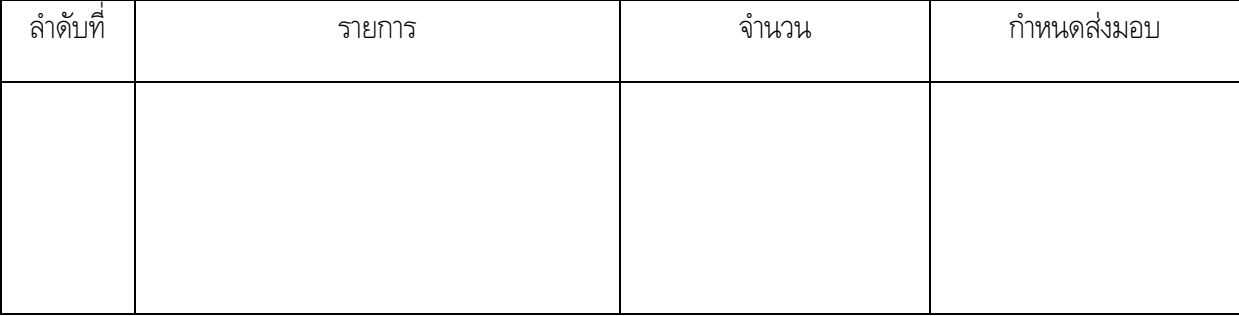

่ 3. คำเสนอนี้จะยื่นอยู่เป็นระยะเวลา...........วัน นับแต่วันยืนยันราคาสุดท้าย และกองทุนฯ อาจรับคำเสนอนี้ ิณ เวลาใดก็ได้ก่อนที่จะครบกำหนดระยะเวลาดังกล่าว หรือระยะเวลาที่ได้ยืดออกไปตามเหตุผลอันสมควรที่กองทุนฯ ร้องขอ

4.ในกรณีที่ข้าพเจ้าได้รับการพิจารณาให้เป็นผู้ชนะการประกวดราคาเช่าด้วยวิธีการอิเล็กทรอนิกส์ ข้าพเจ้ารับรองที่จะ

4.1 ทำสัญญาตามแบบสัญญาเช่าแนบท้ายเอกสารการประกวดราคาเช่าด้วยวิธีการอิเล็กทรอนิกส์กับกองทุนฯ ภายใน..........วัน นับถัดจากวันที่ได้รับหนังสือแจ้งให้ไปทำสัญญา

4.2 มอบหลักประกันการปฏิบัติตามสัญญาตามที่ระบุไว้ในข้อ 7 ของเอกสารการประกวดราคาเช่าด้วยวิธีการ ้อิเล็กทรอนิกส์ ให้แก่กองทุนฯ ก่อนหรือในขณะที่ได้ลงนามในสัญญาเป็นจำนวนร้อยละ 5 ของราคาตามสัญญาที่ได้ระบุ ไว้ในใบยื่นข้อเสนอการประกวดราคาเช่าด้วยวิธีการอิเล็กทรอนิกส์นี้ เพื่อเป็นหลักประกันการปฏิบัติตามสัญญาโดยถูกต้อง และครบถ้าน

หากข้าพเจ้าไม่ปฏิบัติให้ครบถ้วนตามที่ระบุไว้ข้างต้นนี้ ข้าพเจ้ายอมให้กองทุนฯ ริบหลักประกันชอง หรือเรียกร้องจากผู้ออกหนังสือค้ำประกัน รวมทั้งยินดีชดใช้ค่าเสียหายใดที่อาจมีแก่กองทุนฯ และกองทุนฯ มีสิทธิจะให้ ผู้เสนอราคารายอื่นเป็นผู้ชนะการประกวดราคาได้ หรือกองทุนฯ อาจเรียกการประกวดราคาเช่าด้วยวิธีการอิเล็กทรอนิกส์ ใหม่ก็ได้

5. ข้าพเจ้ายอมรับว่ากองทุนฯ ไม่มีความผูกพันที่จะรับคำเสนอนี้ รวมทั้งไม่ต้องรับผิดชอบใน ค่าใช้จ่ายใด ๆ ้อันอาจเกิดขึ้นในการที่ข้าพเจ้าได้เข้าเสนอราคา

6. บรรดาหลักฐานประกอบการพิจารณา เช่น ตัวอย่าง (Sample) แคตตาล็อก แบบรูป รายละเอียด ้ คุณลักษณะเฉพาะ (Specifications) ซึ่งข้าพเจ้าได้ส่งให้แก่กองทุนฯ ข้าพเจ้ายินยอมมอบให้กองทุนฯไว้เป็นเอกสารและ ทรัพย์สินของกองทนฯ

้สำหรับบรรดาหลักจานประกอบการพิจารณาที่เหลือหรือไม่ใช้แล้ว ซึ่งกองทุนฯคืนให้ ข้าพเจ้าจะไม่ เรียกร้องค่าเสียหายใดๆ ที่เกิดขึ้นกับบรรดาหลักฐานประกอบการพิจารณาดังกล่าว

่ 7. เพื่อเป็นหลักประกันในการปฏิบัติโดยถูกต้อง ตามที่ได้ทำความเข้าใจและตามความผูกพันแห่งคำเสนอนี้ 

................. บาท (

# ) มาพร้อมกับบั้

8.ข้าพเจ้าได้ตรวจสอบเอกสารต่างๆ ที่ได้ยื่นในการประกวดราคาเช่าด้วยวิธีการอิเล็กทรอนิกส์นี้ โดยละเอียดแล้ว และเข้าใจดีว่ากองทุนฯไม่ต้องรับผิดชอบใดๆ ในความผิดพลาดหรือตกหล่น

่ 9. การประกวดราคาเช่าด้วยวิธีการอิเล็กทรอนิกส์นี้ได้ยื่นเสนอโดยบริสุทธิ์ยุติธรรม และปราศจากกลฉ้อฉลหรือ ้การสมรู้ร่วมคิดกันโดยไม่ชอบด้วยกฎหมายกับบุคคลใดบุคคลหนึ่ง หรือหลายบุคคล หรือกับห้างหุ้นส่วนบริษัทใดๆ ที่ได้ ยื่นเสนอราคาในคราวเดียวกัน

## ประทับตรา (ถ้ามี)

## ภาคผนวก 3 หนังสือแสดงเงื่อนไขการเช่าด้วยวิธีการทางอิเล็กทรอนิกส์

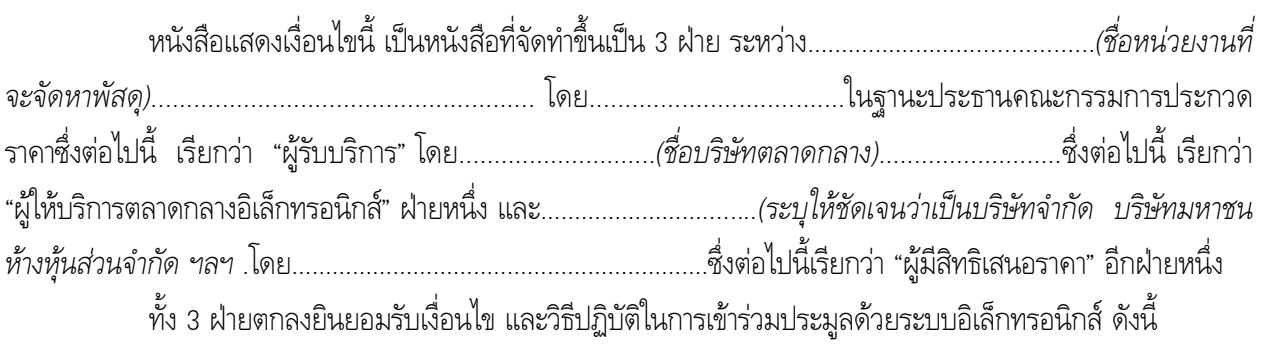

## 1. วัตถุประสงค์และขอบเขต

ผู้รับบริการประสงค์จะเปิดทำการประมูลด้วยระบบอิเล็กทรอนิกส์ ตามรายละเอียดข้อกำหนดหรือ จะให้บริการระบบประมูลอิเล็กทรอนิกส์ โดยตกลงดำเนินการตามรายละเอียดกฎเกณฑ์ในการให้บริการตามระเบียบสำนัก นายกรัฐมนตรีว่าด้วยการพัสดุด้วยวิธีการทางอิเล็กทรอนิกส์ พ.ศ. 2549

และผู้ที่ได้รับแจ้งให้เป็นผู้มีสิทธิเสนอราคา ตามประกาศของ ................(ชื่อหน่วยงานที่จะจัดหา ้ จะต้องไปเสนอราคา ตามวัน เวลา และสถานที่ที่กำหนด และยินยอมปภิบัติตามระเบียบฯ ข้างต้น

## 2. ข้อกำหนดลื่น

## 2.1 หน้าที่ของผู้มีสิทธิเสนอราคา

2.1.1 ผู้มีสิทธิเสนอราคาจะต้องมาเสนอราคา ณ วัน เวลา และสถานที่ที่กำหนดโดยต้องส่งผู้แทน เข้าเสนอราคาไม่เกิน 3 คน และไม่สามารถเปลี่ยนหรือเพิ่มผู้แทนได้ แต่สามารถถอดถอนผู้แทนบางคนด้วยเหตุใดเหตุหนึ่งได้

2.1.2 เมื่อการเสนอราคาทางอิเล็กทรอนิกส์เสร็จสิ้นแล้ว ผู้เสนอราคาคนใดคนหนึ่งของผู้มีสิทธิ ้เสนอราคาแต่ละรายที่มาลงทะเบียนเพื่อเข้าสู่กระบวนการเสนอราคา ลงนามยืนยันการเสนอราคาตามแบบ บก.008 ีที่กรรมการประกวดราคานำมามอบให้ ณ ห้องเสนอราคาที่ผู้มีสิทธิเสนอราคาประจำอยู่ จึงจะสามารถออกจากห้องเสนอ ราดาได้

2.1.3 ผู้มีสิทธิเสนอราคาต้องทำการศึกษาประกาศการประกวดราคาของผู้รับบริการและต้อง ้ ปฏิบัติตามอย่างเคร่งครัด รวมทั้งต้องศึกษาและทำความเข้าใจในระบบและวิธีการเสนอราคาของผู้ให้บริการตลาดกลาง ้อิเล็กทรอนิกส์ ที่แสดงไว้ในเว็บไซด์ www.gprocurement.go.th และผู้มีสิทธิเสนอราคาต้องทำการทดลองวิธีการเสนอ ี ราคาก่อนถึงกำหนดวันเสนอราคาที่เว็บไซต์ของผู้ให้บริการตลาดกลางอิเล็กทรอนิกส์ ในครั้งนี้

## 2.2 การริบหลักประกันซองของผู้มีสิทธิเสนอราคา

ให้ผู้รับบริการริบหลักประกันซองของผู้มีสิทธิเสนอราคา ในอัตราร้อยละ 2.5 ของวงเงินที่จัดหา ในกรณีที่ผู้มีสิทธิเสนอราคากระทำผิดเงื่อนไข ดังนี้

2.2.1 ผู้มีสิทธิเสนอราคาไม่ส่งผู้แทนมาลงทะเบียนเพื่อเข้าสู่กระบวนการเสนอราคา ตามวัน เวลา และสถานที่ที่กำหนด

2.2.2 ผู้มีสิทธิเสนอราคาที่มาลงทะเบียนแล้ว ไม่ LOG IN เข้าสู่ระบบ

2.2.3 ผู้มีสิทธิเสนอราคา LOG IN แล้ว แต่ไม่มีการเสนอราคา หรือเสนอราคาผิดเงื่อนไขที่ ำวพ.อ. กำหนด โดยการเสนอราคาสูงกว่า หรือเท่ากับราคาสูงสุดในการประกวดราคาฯ หรือเสนอลดราคาขั้นต่ำ 

2.2.4 ผู้มีสิทธิเสนอราคาไม่ลงลายมือชื่อในแบบ บก. 008 แบบยืนยันราคาสุดท้ายในการเสนอราคา

#### 2.3 ค่าธรรมเนียมการประมูลฯ

ผู้มีสิทธิเสนอราคาที่ได้รับการคัดเลือกจากผู้รับบริการให้เป็นผู้ชนะการเสนอราคาต้องจ่ายชำระ ได้รับใบแจ้งหนี้จากผู้ให้บริการ

## 2.4 การอุทธรณ์การเสนอราคา

กรณีที่ผู้มีสิทธิเสนอราคาที่เข้าสู่กระบวนการเสนอราคาไม่เห็นด้วยกับผลการพิจารณาของหัวหน้า หน่วยงาน ให้อุทธรณ์ต่อคณะกรรมการว่าด้วยการพัสดุด้วยวิธีการทางอิเล็กทรอนิกส์ (กวพ.อ.) ภายใน 3 วันนับแต่วันที่ ได้รับแจ้ง และ กวพ.อ. จะพิจารณา ให้เสร็จภายใน 30 วัน ซึ่งในระหว่างนี้จะดำเนินการขั้นตอนต่อไปมิได้

้ทั้งนี้ หากผู้มีสิทธิเสนอราคาได้อุทธรณ์ในส่วนที่เกี่ยวข้องกับระบบหรือข้อมูลการเสนอราคา ประมูลของผู้ให้บริการตลาดกลางอิเล็กทรอนิกส์ ผู้ให้บริการตลาดกลางอิเล็กทรอนิกส์ จะนำส่งข้อมูลจากฐานข้อมูลกลาง ของเครื่องแม่ข่าย (Log file) และรายงานสรุปผลประมูลต่อผู้รับบริการเท่านั้น

## 2.5 การสงวนสิทธิ์ของผู้ให้บริการตลาดกลางอิเล็กทรอนิกส์

2.5.1 ผู้มีสิทธิเสนอราคาที่ต้องการเสนอราคาในช่วงสุดท้ายของการประมูล ควรทำการเสนอราคา ้ ก่อนเวลาสิ้นสุดการประมูลอย่างน้อย 1 นาที ทั้งนี้เพื่อเป็นการเผื่อเวลาสำหรับการเดินทางของข้อมูลที่เข้าสู่ระบบ Server

2.5.2 จะถือเอาผลการเสนอราคา และเวลาที่แสดงในระบบฐานข้อมูลกลางจากเครื่องแม่ข่าย (Log file) เป็นหลักฐานแสดงการเสนอราคาเท่านั้น

้ทั้ง 3 ฝ่าย ได้รับทราบและยินยอมปฏิบัติตามข้อความและเงื่อนไขทุกประการตามหนังสือฉบับนี้รวมถึงเอกสาร ู้ที่เกี่ยวข้องทั้งหมด เช่น เอกสารประกวดราคา เป็นต้น จึงได้ลงนามพร้อมทั้งประทับตราบริษัท (ถ้ามี) ไว้เป็นหลักฐานใน ้ เอกสารฉบับนี้ และขอตอบรับการเข้าร่วมการประมูลฯ ในวันและเวลาดังกล่าว

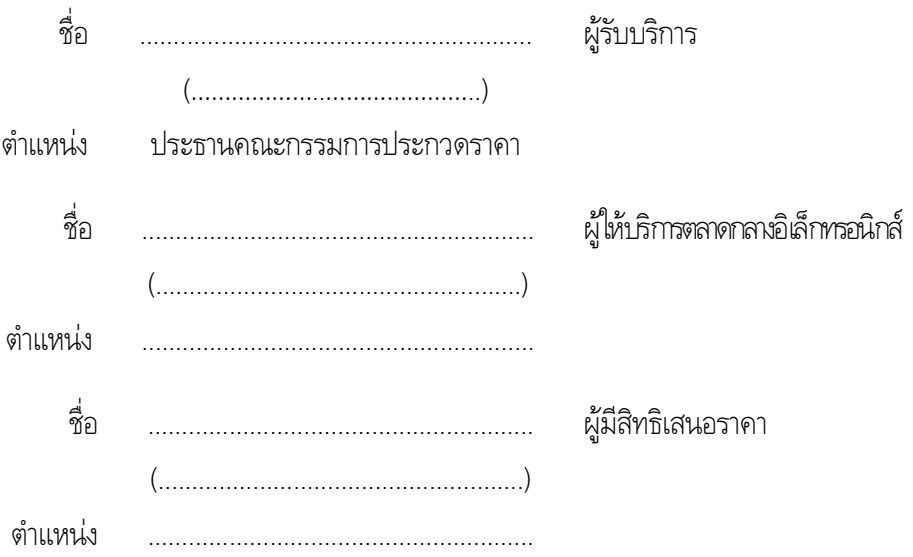

# ภาคผนวก 4 สัญญาเช่าคอมพิวเตอร์และอุปกรณ์คอมพิวเตอร์

สัถเถเนลขที่

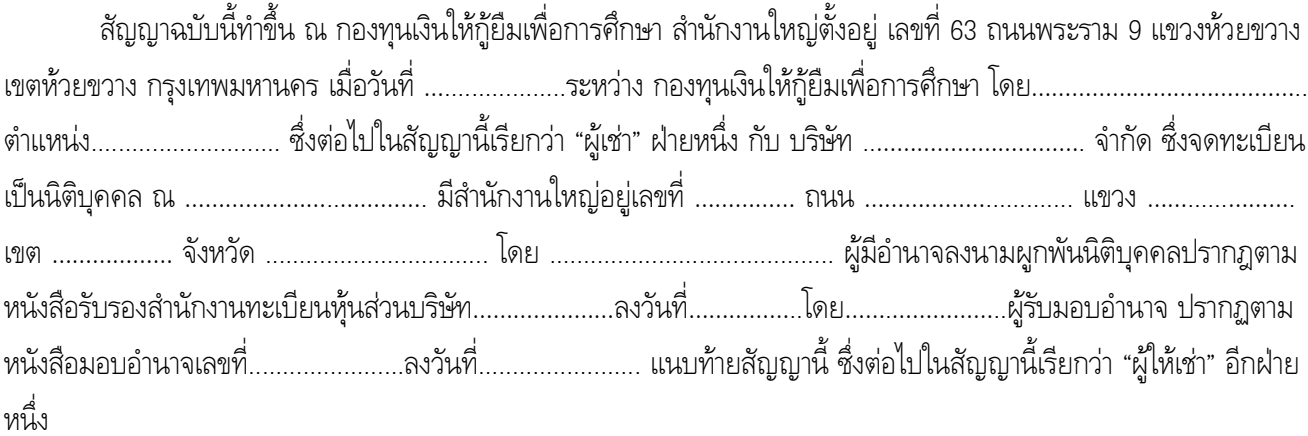

้คู่สัญญาได้ตกลงกันมีข้อความดังต่อไปนี้

## ขั้ด 1 นิยาม

ในสัถเถทนี้

ั้ ค่าเช่า'' หมายความรวมถึงค่าบำรุงรักษา ค่าประกันภัยคอมพิวเตอร์ ภาษีอากร และค่าใช้จ่ายทั้งปวงไว้แล้ว ้ด้วย โดยผู้เช่าไม่ต้องเสียค่าใช้จ่ายอื่นใดเพิ่มเติมนอกเหนือจากค่าเช่าอีก

ั้ 'ค่าบำรุงรักษา'' หมายความรวมถึงค่าใช้จ่ายทั้งสิ้น ในการบำรุงรักษาและช่อมแชมแก้ไขคอมพิวเตอร์และ อุปกรณ์คอมพิวเตอร์

ั'การบำรุงรักษา'' หมายความรวมถึงการซ่อมแซมแก้ไข และเปลี่ยนแปลงส่วนประกอบที่เกี่ยวกับ ้คอมพิวเตอร์และอปกรณ์ที่เช่า

"การซ่อมแก้ไข" หมายความรวมถึงการซ่อมแซมแก้ไข ไม่ว่าจะเป็นการซ่อมแซมแก้ไขเล็กน้อยหรือไม่ และ รวมถึงการนำคอมพิวเตอร์มาเปลี่ยนทดแทน เพื่อให้ผู้เช่าสามารถใช้งานคอมพิวเตอร์ได้ตามปกติด้วย

"ำกรเช่า" หมายความว่า การเช่าที่ผู้เช่าสามารถใช้คอมพิวเตอร์ได้โดยไม่จำกัดชั่วโมงการใช้งานในแต่ละเดือน ซึ่งรวมถึงการบำรุงรักษาในคาบเวลาที่ต้องการบำรุงรักษา

ั้งในเวลาปกต**ิ''** หมายถึง ในช่วงเวลาระหว่าง 8.30 – 16.30 น. ของวันทำการของผู้เช่า

#### <u>ขัด 2.</u> ข้อตกลง

ผู้เช่าตกลงเช่าและผู้ให้เช่าตกลงให้เช่าเครื่องคอมพิวเตอร์และอุปกรณ์ต่าง ๆ จำนวน 5 รายการ ตามที่กำหนด ไว้ในรายละเอียดแนบท้ายสัญญา ภาคผนวก 1 ซึ่งต่อไปนี้เรียกว่า "คอมพิวเตอร์"

ในกรณีที่ผู้ให้เช่าประสงค์ให้เช่าคอมพิวเตอร์รายการใดต่างไปจากรายละเอียดที่กำหนดไว้ในภาคผนวก 1 ้มาติดตั้งให้ผู้เช่า ผู้ให้เช่าจะต้องได้รับความเห็นชอบเป็นหนังสือจากผู้เช่าก่อน และคอมพิวเตอร์รายการใดที่จะนำมาติดตั้ง ้ดังกล่าวนั้น จะต้องมีคุณสมบัติไม่ต่ำกว่าที่กำหนดภาคผนวก 1

#### ข้อ 3. เอกสารอันเป็นส่วนหนึ่งของสัญญา

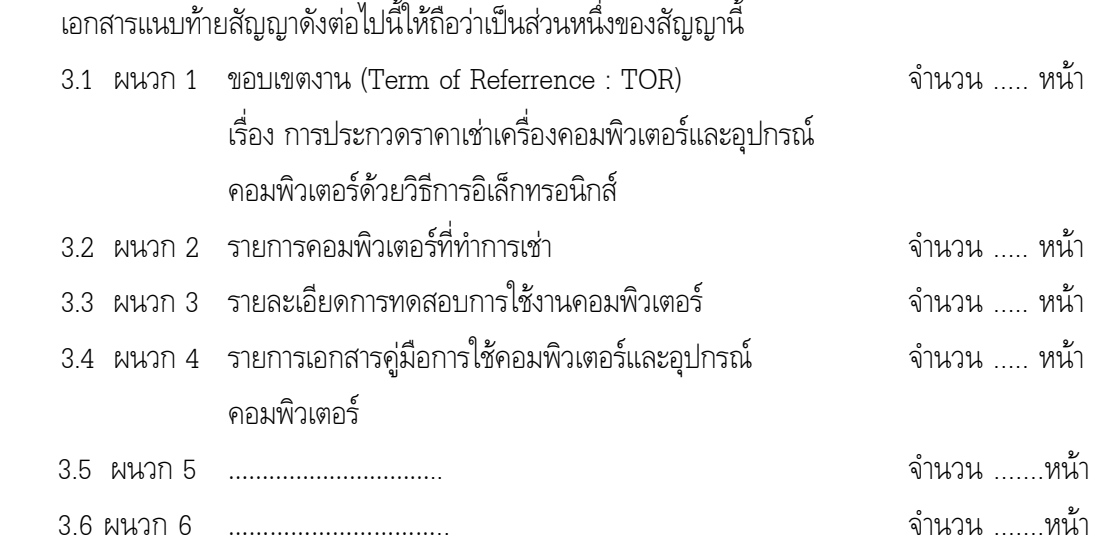

่ ในกรณีที่มีความขัดแย้งกันระหว่างข้อความในเงื่อนไขสัญญากับข้อความในเอกสารแนบท้ายสัญญา ให้ถือข้อความใน เงื่อนไขของสัญญาบังคับ และในกรณีที่ข้อความในเอกสารแนบท้ายสัญญาขัดแย้งกันเอง ผู้ให้เช่าจะต้องปฏิบัติตามคำวินิจฉัย ของผู้เช่า

#### ข้อ 4. ระยะเวลาการเช่า

ี สัญญานี้มีผลบังคับตั้งแต่วันที่ลงนามในสัญญา แต่ระยะเวลาการคำนวณค่าเช่าตามสัญญานี้ให้มีกำหนด 36 เดือน (3 ปี) นับตั้งแต่วันที่ผู้เช่ารับมอบคอมพิวเตอร์และอุปกรณ์คอมพิวเตอร์โดยถูกต้องครบถ้วนแล้ว

## ข้อ 5. การชำระค่าเช่า

ิ การเช่าคอมพิวเตอร์ตามสัญญานี้ เป็นการเช่าแบบมีกำหนดระยะเวลารวมทั้งสิ้น 36 เดือน นับตั้งแต่วันที่ผู้เช่า ้รับมอบคอมพิวเตอร์โดยถูกต้องครบถ้วนแล้ว ซึ่งคิดเป็นค่าเช่าคอมพิวเตอร์ตลอดระยะเวลาสัญญาเป็นจำนวนเงินทั้งสิ้น รวม 36 งวด ในอัตรางวดละ............บาท (.................................) หากการเช่าในเดือนแรกไม่ครบเดือนแห่งปฏิทินนั้น ให้คำนวณค่าเช่าเริ่มตั้งแต่วันถัดจากวันที่ผู้เช่ารับมอบ

้คอมพิวเตอร์จากผู้ให้เช่าจนถึงวันสุดท้ายแห่งเดือนปฏิทินนั้น

#### ข้อ 6. การรับรองคุณภาพ

ผู้ให้เช่ารับรองว่าคอมพิวเตอร์ที่ให้เช่าตามสัญญานี้ ต้องมีคุณสมบัติไม่ต่ำกว่าที่กำหนดไว้ในเอกสารแนบท้าย สัญญา

#### ข้อ 7. การส่งมอบและติดตั้ง

ผู้ให้เช่าจะทำการขนส่งและติดตั้งคอมพิวเตอร์ที่เช่าตามสัญญานี้ ให้ถูกต้องครบถ้วนตามที่กำหนดไว้ในสัญญาข้อ 2 ้ และข้อ 3 แห่งสัญญานี้ ในลักษณะพร้อมที่จะใช้งานได้ตามรายละเอียดการทดสอบแนบท้ายสัญญาในภาคผนวก 3 ให้แก่ผู้เช่า ณ สถานที่ที่ผู้เช่ากำหนดและส่งมอบให้แก่ผู้เช่าภายใน 30 วัน นับถัดจากวันที่คู่สัญญาได้ลงนามในสัญญา ซึ่งผู้ให้เช่าต้องเป็นผู้จัดหา ้อุปกรณ์ประกอบ พร้อมทั้งเครื่องมือที่จำเป็น ในการติดตั้ง โดยให้ผู้ให้เช่าเป็นผู้ออกค่าใช้จ่ายเองทั้งสิ้น

ผู้ให้เช่าจะต้องแจ้งกำหนดเวลาติดตั้งแล้วเสร็จพร้อมที่จะใช้งานและส่งมอบคอมพิวเตอร์ได้ เป็นหนังสือต่อผู้ เช่า ณ กองทุนเงินให้กู้ยืมเพื่อการศึกษา ในเวลาปกติก่อนวันกำหนดส่งมอบตามวรรคหนึ่ง ไม่น้อยกว่า 5 วันทำการ

#### ข้อ ห. การตรวจรับ

เมื่อผู้เช่าได้ตรวจรับคอมพิวเตอร์ที่ส่งมอบถูกต้องครบถ้วนตามสัญญานี้แล้ว ผู้ช่าจะออกหลักฐานการรับมอบ ไว้เป็นหนังสือ เพื่อให้ผู้ให้เช่านำมาใช้เป็นหลักฐานประกอบการขอรับเงินค่าเช่าคอมพิวเตอร์

#### ข้อ 9. การบำรุงรักษา

ผู้ให้เช่ามีหน้าที่รับผิดชอบในการบำรุงรักษาคอมพิวเตอร์ที่ให้เช่า ให้อยู่ในสภาพใช้งานได้ดีอยู่เสมอ ด้วย ้ค่าใช้จ่ายของผู้เช่า โดยต้องจัดหาช่างผู้มีความรู้ความชำนาญ และมีฝีมือดีมาตรวจสอบบำรุงรักษา และซ่อมแซมแก้ไข ้ คอมพิวเตอร์ที่ให้เช่าตลอดอายุสัญญาเช่านี้ โดยต้องทำการบำรุงรักษาอย่างน้อย 1 ครั้งต่อปี และต้องรายงานให้ผู้เช่าทราบทุกครั้ง

## ์ขั้อ 10. การซ่อมแซมแก้ไข

10.1 ในกรณีคอมพิวเตอร์ชำรุดบกพร่องหรือใช้งานไม่ได้ทั้งหมดหรือแต่บางส่วนเกิดขึ้นโดยมิใช่ความผิดของ ผู้เช่า ผู้ให้เช่าจะต้องจัดให้ช่างที่มีความรู้ ความชำนาญและฝีมือดี มาจัดการซ่อมแซมให้แล้วเสร็จสามารถใช้งานได้ดีตามเวลาปกติ ่ ภายในเวลา 24 ชั่วโมง นับแต่วันที่ได้รับแจ้งจากผู้เช่า หรือจัดหาคอมพิวเตอร์ที่เหมาะสมมาทดแทนในระหว่างการซ่อมแซม เพื่อให้ผู้เช่าสามารถปฏิบัติงานได้ตามปกติ

หากผู้ให้เช่าไม่สามารถปฏิบัติตามวรรคหนึ่ง ผู้ให้เช่ายอมให้ผู้เช่าปรับเป็นรายวันในอัตราร้อยละ 0.2 ของเครื่องเช่านั้น ๆ ตามสัญญา โดยกำหนดราคาขั้นต่ำจำนวน 100 บาท นับตั้งแต่วันที่ผู้ให้เช่าได้รับแจ้งจากผู้เช่า จนกว่าผู้ให้เช่า จะดำเนินการดังกล่าวให้แล้วเสร็จ

10.2 ในกรณีที่คอมพิวเตอร์ขัดข้องใช้การไม่ได้ตามปกติ และผู้เช่าเห็นว่าไม่อาจซ่อมแซมแก้ไขได้ผู้เช่าจะแจ้ง ผู้ให้เช่าทราบเป็นลายลักษณ์อักษร และผู้ให้เช่าต้องจัดหาคอมพิวเตอร์ที่มีคุณภาพ และความสามารถในการใช้งานไม่ต่ำกว่า ของเดิมหรือดีกว่าเดิมมาให้ผู้เช่าใช้แทนภายใน 5 วัน นับตั้งแต่วันที่ได้รับแจ้งจากผู้เช่า หรือจนกว่าผู้เช่าเห็นว่าผู้ให้เช่าไม่สามารถ ้จัดหาคอมพิวเตอร์ดังกล่าวมาให้ผู้เช่าใช้งานทดแทนได้ภายในเวลาที่กำหนดไว้ ผู้ให้เช่ายินยอมให้ผู้เช่าปรับเป็นรายวัน ในอัตรา ้ร้อยละ 0.2 ของราคาเช่าคอมพิวเตอร์เครื่องนั้น ๆ ตามสัญญา นับตั้งแต่วันที่ผู้ให้เช่าได้รับแจ้งจากผู้เช่าจนกว่าผู้ให้เช่าจะ ดำเนินการดังกล่าวแล้วเสร็จ

่ หากเครื่องดังกล่าวยังชำรุดบกพร่องในปัญหาเดิมซ้ำแล้วซ้ำอีก โดยมิใช่ความผิดที่เกิดขึ้นจากผู้เช่า เมื่อ ้ ช่อมแชมแล้วยังไม่สามารถใช้งานได้ตามปกติ ผู้เช่าจะแจ้งผู้ให้เช่าทราบเป็นลายลักษณ์อักษรเพื่อให้ผู้ให้เช่าจัดหา

เครื่องคอมพิวเตอร์ที่มีคุณภาพและมีคุณสมบัติในการใช้งานเหมือนเดิมหรือดีกว่ามาเปลี่ยนทดแทนให้ภายใน 5 วันนับตั้งแต่วันที่ ได้รับแจ้งจากผู้เช่าพร้อมทั้งให้ทำหนังสือแจ้งเปลี่ยนเครื่องเป็นลายลักษณ์อักษร หรือจนกว่าผู้เช่าเห็นว่า ผู้ให้เช่าไม่อาจจัดหา ี คอมพิวเตอร์อื่นแทนได้ ผู้ให้เช่ายินยอมให้ผู้เช่าปรับเป็นรายวันในอัตราร้อยละ 0.2 ของราคาเช่าคอมพิวเตอร์เครื่องนั้น ๆ ตาม ้สัญญา นับตั้งแต่วันที่ผู้ให้เช่าได้รับแจ้งจากผู้เช่าจนกว่าผู้ให้เช่าจะดำเนินการดังกล่าวแล้วเสร็จ

้ทั้งนี้ ผู้เช่าไม่จำต้องจ่ายค่าเช่าในระหว่างเวลาที่ผู้ให้เช่าไม่สามารถใช้คอมพิวเตอร์ตามสัญญานี้ได้ ้นับตั้งแต่วันที่ผู้ให้เช่าได้รับแจ้งจากผู้เช่าให้จัดหาคอมพิวเตอร์อื่นให้ผู้เช่าใช้แทน จนถึงวันที่ผู้ให้เช่าดำเนินการดังกล่าวแล้วเสร็จ หรือจนกว่าผู้เช่าบอกเลิกสัญญา แล้วแต่กรณี

## ข้อ 11. การใช้ประโยชน์

การใช้ประโยชน์ในคอมพิวเตอร์ตามสัญญานี้ ผู้ให้เช่ายินยอมให้อยู่ภายใต้การจัดการ และการควบคุมดูแลของ ผู้เช่าโดยสิ้นเชิง นอกจากผู้เช่าจะใช้ในการปฏิบัติงานของผู้เช่าแล้ว ผู้เช่าอาจให้ผู้อื่นมาใช้คอมพิวเตอร์นี้ได้โดยอยู่ภายใต้การ ควบคุมดูแลของผู้เช่า

## ข้อ 12. การจัดอบรม

ผู้ให้เช่าต้องจัดอบรมการใช้คอมพิวเตอร์ให้แก่เจ้าหน้าที่ของผู้เช่าก่อนการติดตั้งและให้แล้วเสร็จก่อนพ้นจาก ข้อผูกพันตามสัญญาข้อ 4 โดยไม่คิดค่าใช้จ่ายใด ๆ รายละเอียดของการฝึกอบรมให้เป็นไปตามผนวก 4

## ข้อ 13. ค่มือการใช้คอมพิวเตอร์

ผู้ให้เช่าต้องจัดหาคู่มือการใช้คอมพิวเตอร์ตามที่กำหนดไว้ในผนวก 5 พร้อมทั้งปรับปรุงให้ทันสมัยตลอดอายุ ้สัญญานี้ ให้กับผู้เช่าโดยไม่คิดมูลค่านับแต่วันส่งมอบคอมพิวเตอร์

## ข้อ 14. หลักประกันการปฏิบัติตามสัญญา

(................................) มามอบไว้แก่ผู้เช่าเพื่อเป็นประกันการปฏิบัติตามสัญญานี้

หลักประกันที่ผู้ให้เช่านำมามอบให้ตามวรรคหนึ่ง ผู้เช่าจะคืนให้แก่ผู้ให้เช่าภายใน 30(สามสิบ) วัน เมื่อผู้ให้เช่า พ้นจากข้อผกพันตามสัญญานี้แล้ว

## ข้อ 15. โปรแกรมคอมพิวเตอร์

ผู้ให้เช่ารับรองว่าโปรแกรมคอมพิวเตอร์ที่ติดตั้งและใช้งานกับเครื่องคอมพิวเตอร์ตามสัญญานี้ เป็นโปรแกรม ้คอมพิวเตอร์ที่มีลิขสิทธิ์ถูกต้องตามกฎหมาย และผู้ให้เช่าได้จัดการให้ผู้เช่ามีสิทธิใช้งานได้อย่างถูกต้องตามกฎหมายตลอด ระยะเวลาการเช่า

#### ข้อ 16. การรับประกันความเสียหาย

ในกรณีที่บุคคลภายนอกกล่าวอ้าง หรือใช้สิทธิเรียกร้องใด ๆ ว่ามีการละเมิดลิขสิทธิ์ หรือสิทธิบัตรเกี่ยวกับ ้ คอมพิวเตอร์ ตามสัญญานี้ โดยผู้เช่ามิได้แก้ไขดัดแปลงไปจากเดิม ผู้ให้เช่าจะต้องดำเนินการทั้งปวง เพื่อให้การกล่าวอ้าง หรือการเรียกร้องดังกล่าวระงับสิ้นไปโดยเร็ว หากผู้ให้เช่ามิอาจกระทำได้ และผู้เช่าต้องรับผิดชดใช้ค่าเสียหายต่อบุคคลภายนอก เนื่องจากผลแห่งการละเมิดลิขสิทธิ์ หรือสิทธิบัตรดังกล่าว ผู้ให้เช่าต้องเป็นผู้ชำระค่าเสียหาย และค่าใช้จ่าย รวมทั้งค่าฤชา ิธรรมเนียมและค่าทนายความแทนผู้เช่า ทั้งนี้ ผู้เช่าต้องแจ้งให้ผู้ให้เช่าทราบเป็นลายลักษณ์อักษร ในเมื่อได้มีการกล่าวอ้าง หรือใช้ สิทธิเรียกร้องดังกล่าวโดยไม่ชักช้า

#### ข้อ 17. ความรับผิดต่อความเสียหาย

17.1 ผู้ให้เช่าจะต้องรับผิดชดใช้ค่าเสียหายต่อผู้เช่า ในกรณีที่เจ้าหน้าที่หรือลูกจ้างของผู้ให้เช่าจงใจ หรือ ้ ประมาทเลินเล่อ หรือไม่มีความรู้ความชำนาญเพียงพอในการติดตั้งคอมพิวเตอร์ กระทำหรืองดเว้นการกระทำใด ๆ ในการส่ง ้มอบอุปกรณ์ให้ผู้เช่า เป็นเหตุให้คอมพิวเตอร์หรือระบบคอมพิวเตอร์หรืออุปกรณ์ต่าง ๆ ที่เชื่อมต่อในระบบคอมพิวเตอร์ของผู้เช่า ้ ที่มีอยู่เสียหาย หรือไม่อยู่ในสภาพใช้การได้ดีโดยไม่อาจแก้ไขได้ ผู้ให้เช่าจะต้องจัดหาคอมพิวเตอร์ที่มีคุณภาพและความสามารถ ในการใช้งานไม่ต่ำกว่าของเดิมชดใช้แทน หรือชดใช้ราคาคอมพิวเตอร์ที่เกิดความเสียหายให้แก่ผู้เช่าภายในเวลาที่ผู้ซื้อกำหนด

17.2 ผู้เช่าไม่ต้องรับผิดชอบต่อการสูญหาย หรือเสียหายใด ๆ ที่เกิดขึ้นกับคอมพิวเตอร์รวมถึงอุปกรณ์ ี่ ต่าง ๆ ภายในคอมพิวเตอร์เครื่องนั้น ๆ อันไม่ใช่ความผิดของผู้เช่าตลอดระยะเวลาที่คอมพิวเตอร์อยู่ในความครอบครองของ ผู้เช่า

้ถ้าเกิดความเสียหายขึ้นแก่คอมพิวเตอร์ หรือส่วนใดส่วนหนึ่งของคอมพิวเตอร์ ที่อยู่ในความ ้ ครอบครองของผู้เช่าตามวรรคแรก ผู้ให้เช่าต้องทำการช่อมแชมแก้ไขภายในกำหนดระยะเวลาและภายใต้เงื่อนไขตามที่กำหนดไว้ ในข้อ 10

#### ข้อ 18. การบอกเลิกสัญญา

้เมื่อครบกำหนดติดตั้ง และส่งมอบคอมพิวเตอร์ตามสัญญาข้อ 7 แล้ว ถ้าผู้ให้เช่าไม่ติดตั้งและส่งมอบ ้ คอมพิวเตอร์บางรายการหรือทั้งหมดให้แก่ผู้เช่าภายในกำหนดวเลาตามสัญญาข้อ 7 หรือส่งมอบคอมพิวเตอร์ไม่ตรงตามสัญญา ้ ข้อ 2 หรือมีคุณสมบัติไม่ถูกต้องตามสัญญาข้อ 6 หรือติดตั้งแล้วเสร็จและส่งมอบภายในกำหนดแต่ใช้งานไม่ได้ครบถ้วนตาม ้สัญญาข้อ 7 หรือผู้ให้เช่าไม่ปฏิบัติตามสัญญาข้อหนึ่งข้อใด ผู้เช่ามีสิทธิบอกเลิกสัญญาได้

ในกรณีที่ผู้เช่าใช้สิทธิบอกเลิกสัญญา ผู้เช่ามีสิทธิริบหลักประกัน หรือเรียกร้องจากธนาคารผู้ออกหนังสือค้ำ ิประกัน ตามสัญญาข้อ 14 เป็นจำนวนเงินทั้งหมดหรือบางส่วนก็ได้แล้วแต่ผู้เช่าจะเห็นสมควร และถ้าผู้เช่าต้องเช่าเครื่อง ้ คอมพิวเตอร์จากบุคคลอื่นทั้งหมดหรือแต่บางส่วนนับแต่วันบอกเลิกสัญญา ผู้ให้เช่ายอมรับผิดชดใช้ค่าเช่าที่เพิ่มขึ้นจากค่าเช่าที่ กำหนดไว้ในสัญญานี้ด้วย

#### ข้อ 19 ค่าปรับ

ในกรณีที่ผู้เช่า ไม่ใช้สิทธิบอกเลิกสัญญาตาข้อ 18 ผู้ให้เช่าจะต้องชำระค่าปรับให้ผู้เช่าเป็นรายวันในอัตรา ้ร้อยละศูนย์จุดสอง (0.2%) ของราคาคอมพิวเตอร์ที่ยังไม่ได้รับมอบ นับแต่วันถัดจากวันครบกำหนดส่งมอบตามสัญญาจนถึง วันที่ผู้ให้เช่าได้นำคอมพิวเตอร์มาส่งมอบให้แก่ผู้เช่าจนถูกต้องครบถ้วน

ในระหว่างที่ผู้เช่า ยังมิได้ใช้สิทธิบอกเลิกสัญญานั้น ถ้าผู้เช่าเห็นว่าผู้ให้เช่า ไม่อาจปฏิบัติตามสัญญาต่อไปได้ ผู้เช่าจะใช้สิทธิบอกเลิกสัญญา และริบหลักประกัน หรือเรียกร้องจากธนาคารผู้ออกหนังสือค้ำประกันตามสัญญาข้อ 14 กับ เรียกร้องให้ชดใช้ค่าเช่าที่เพิ่มขึ้น ตามที่กำหนดไว้ในสัญญาข้อ 18 วรรคสองก็ได้ และถ้าผู้เช่าได้แจ้งข้อเรียกร้อง ให้ชำระค่าปรับ ไปยังผู้ให้เช่าเมื่อครบกำหนดส่งมอบแล้ว ผู้เช่ามีสิทธิที่จะปรับผู้ให้เช่าจนถึงวันบอกเลิกสัญญาได้อีกด้วย

#### ข้อ 20. การนำคอมพิวเตอร์กลับคืนไป

้เมื่อสัญญาสิ้นสุดลง ไม่ว่าจะโดยการบอกเลิกสัญญา หรือครบอายุสัญญา ผู้ให้เช่าต้องนำคอมพิวเตอร์กลับคืน ไปภายใน 15 วัน โดยผู้ให้เช่าเป็นผู้เสียค่าใช้จ่ายเองทั้งสิ้น และในระหว่างคอมพิวเตอร์อยู่ในความครอบครองของผู้เช่านับแต่ ้วันที่ผู้เช่าบอกเลิกสัญญา หรือครบอายุสัญญา ผู้เช่าไม่ต้องรับผิดชอบในความเสียหายใด ๆ ทั้งสิ้นอันเกิดแก่คอมพิวเตอร์อันมิใช่ ความผิดของผู้เช่า

#### ์ข้อ 21. การโอนกรรมสิทธิ์ให้บคคลอื่น

ในระหว่างอายุสัญญาเช่า ผู้ให้เช่าจะไม่โอนกรรมสิทธิ์ในคอมพิวเตอร์ที่ให้เช่าแก่บุคคลอื่น หากผู้ให้เช่าฝ่าฝืน ผู้ให้เช่ายินยอมชดใช้ค่าเสียหายให้แก่ผู้เช่า

#### ข้อ 22. การรับผิดชดใช้ค่าเสียหาย

้ถ้าผู้ให้เช่าไม่ปฏิบัติตามสัญญา ข้อหนึ่งข้อใดด้วยเหตุใด ๆ ก็ตาม จนเป็นเหตุให้เกิดความเสียหายแก่ผู้เช่าแล้ว ผู้ให้เช่าต้องชดใช้ค่าเสียหายให้แก่ผู้เช่าโดยสิ้นเชิง ภายในกำหนด 30 วัน นับแต่วันที่ได้รับแจ้งจากผู้เช่า

#### ข้อ 23. การขอขยายเวลาส่งมอบ

ในกรณีที่มีเหตุสุดวิสัย หรือเหตุใด ๆ อันเนื่องมาจากความผิด หรือความบกพร่องของฝ่ายผู้เช่า หรือจาก ้ พฤติการณ์อันใดอันหนึ่ง ซึ่งผู้ให้เช่าไม่ต้องรับผิดชอบตามกฎหมาย เป็นเหตุให้ผู้ให้เช่าไม่สามารถส่งมอบคอมพิวเตอร์ ตาม เงื่อนไขและกำหนดเวลาแห่งสัญญานี้ได้ ผู้ให้เช่ามีสิทธิขอขยายเวลาทำการตามสัญญาหรือของดหรือลดค่าปรับได้ โดยจะต้องแจ้ง เหตุหรือพฤติการณ์ดังกล่าว พร้อมหลักฐานเป็นหนังสือให้ผู้เช่าทราบภายใน 15 วัน นับแต่วันที่เหตุนั้นสิ้นสุดลง

ถ้าผู้ให้เช่าไม่ปฏิบัติให้เป็นตามความในวรรคหนึ่ง ให้ถือว่าผู้ให้เช่าได้สละสิทธิ์เรียกร้องในการที่จะขอขยายเวลา ้ ทำการตามสัญญาหรือของด หรือลดค่าปรับโดยไม่มีเงื่อนไขใด ๆ ทั้งสิ้น เว้นแต่กรณีเหตุเกิดจากความผิด หรือความบกพร่อง ของฝ่ายผู้เช่า ซึ่งมีหลักฐานชัดแจ้ง หรือผู้เช่าทราบดีอยู่แล้วตั้งแต่ต้น

ิการขยายเวลาทำการตามสัญญา หรือของดหรือลดค่าปรับตามวรรคหนึ่ง อยู่ในดุลพินิจของผู้เช่าที่จะพิจารณา

#### ข้อ 24. การบอกกล่าว

้ บรรดาคำบอกล่าวหรือการให้ความยินยอมหรือความเห็นชอบใด ๆ ตามสัญญานี้ต้องทำเป็นหนังสือและจะถือ ว่าได้ส่งให้แก่คู่สัญญาโดยชอบ หากได้จัดส่งโดยทางหนึ่งทางใดต่อไปนี้

- ส่งมอบโดยบุคคลแก่ผู้แทนผู้ได้รับมอบหมายของคู่สัญญาแต่ละฝ่าย
- ทางไปรษณีย์ลงทะเบียน
- ทางโทรสารแล้วยืนยันเป็นหนังสือโดยเร็วไปยังชื่อและที่อยู่ของคู่สัญญา ดังต่อไปนี้
- กองทุนเงินให้กู้ยืมเพื่อการศึกษา ผู้เช่า ี เลขที่ 63 ธนาคารอาคารสงเคราะห์ (สำนักงานใหญ่) อาคาร 2 ชั้น 16 ถนนพระราม 9 ชอยทวีมิตร แขวงห้วยขวาง เขตห้วยขวาง กรุงเทพมหานคร 10310 โทรศัพท์ 0 2610 4888 ต่อ..............
- ผู้ให้เช่า ................................. ที่อย่............................. โทรศัพท์.........................

ในกรณีที่คู่สัญญาฝ่ายหนึ่งฝ่ายใดมีการเปลี่ยนแปลงข้อมูลสำหรับการบอกกล่าวตามข้อนี้ ให้คู่สัญญาฝ่ายนั้น แจ้งเป็นหนังสือไปยังคู่สัญญาอีกฝ่ายหนึ่ง

้สัญญานี้ทำขึ้นสองฉบับ มีข้อความถูกต้องตรงกัน คู่สัญญาได้อ่านและเข้าใจข้อความโดยละเอียดตลอดแล้ว ้จึงได้ลงลายมือชื่อพร้อมทั้งประทับตรา (ถ้ามี) ไว้เป็นสำคัญต่อหน้าพยานและคู่สัญญาต่างยึดถือไว้ฝ่ายละฉบับ

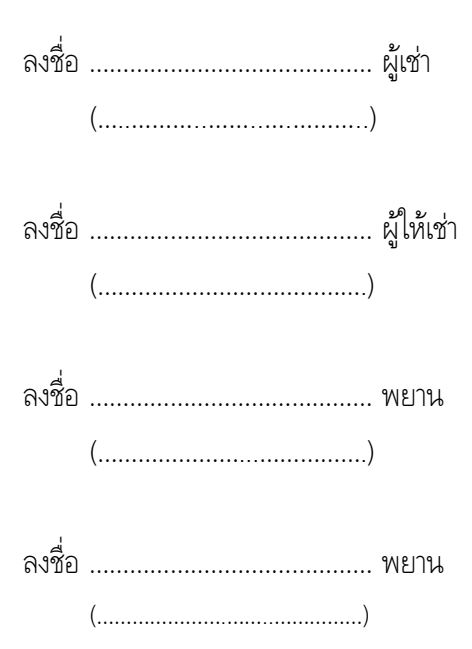

## ภาคผนวก 5 (1) แบบหนังสือค้ำประกัน (หลักประกันซอง)

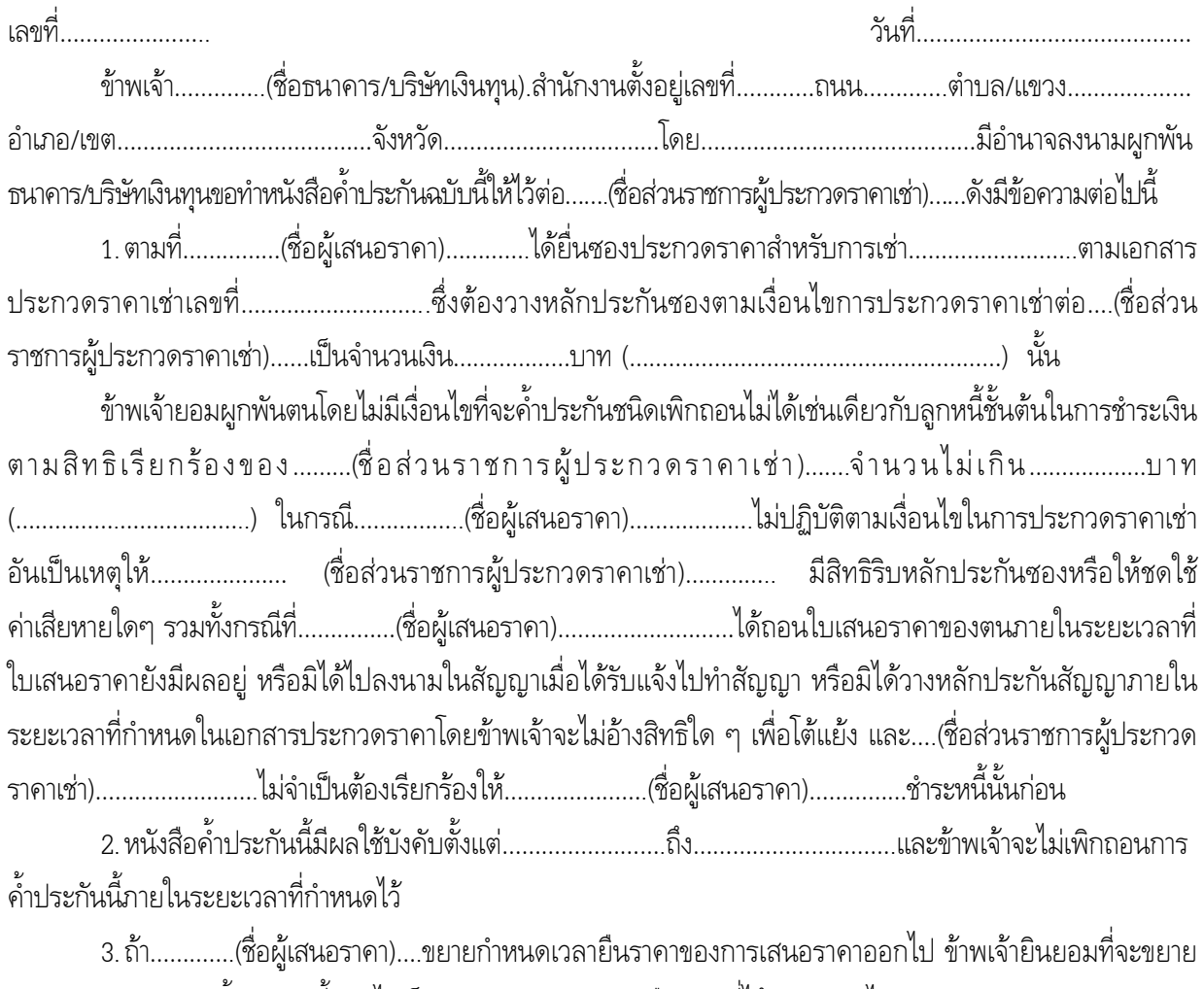

กำหนดระยะเวลาการค้ำประกันนี้ออกไปเป็นเวลาเท่ากับระยะเวลายืนราคาที่ได้ขยายออกไปดังกล่าว

ข้าพเจ้าได้ลงนามและประทับตราไว้ต่อหน้าพยานเป็นสำคัญ

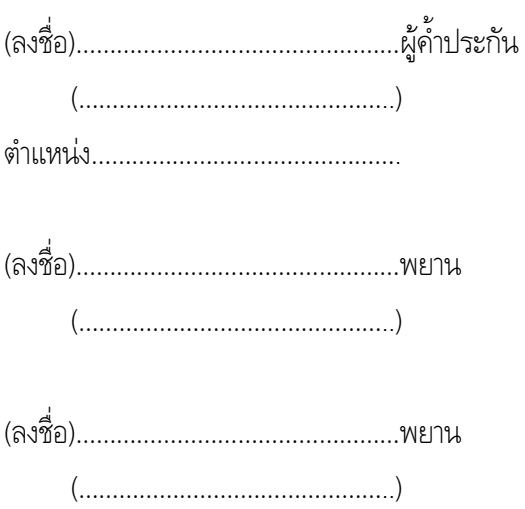

## ภาคผนวก 5 (2) แบบหนังสือค้ำประกัน (หลักประกันสัญญา)

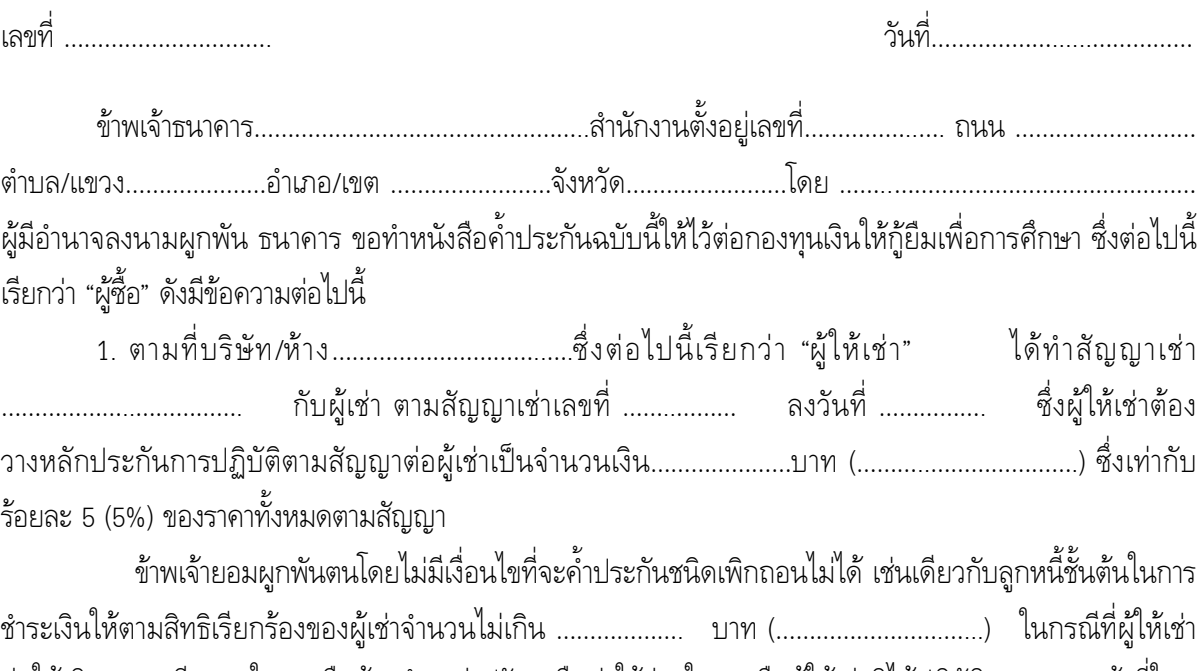

้ก่อให้เกิดความเสียหายใดๆ หรือต้องชำระค่าปรับ หรือค่าใช้จ่ายใดๆ หรือผู้ให้เช่ามิได้ปฏิบัติตามภาระหน้าที่ใดๆ ้ที่กำหนดในสัญญาดังกล่าวข้างต้น ทั้งนี้โดยข้าพเจ้าจะไม่อ้างสิทธิใด ๆ เพื่อโต้แย้ง และผู้เช่าไม่จำเป็นต้องเรียกร้อง ให้ผู้ให้เช่าชำระหนี้นั้นก่อน

หากผู้เช่าได้ขยายระยะเวลาให้แก่ผู้ให้เช่า หรือยินยอมให้ผู้ให้เช่าปฏิบัติผิดแผกไปจากเงื่อนไขใดๆ  $\overline{2}$ . ในสัญญาให้ถือว่าข้าพเจ้าได้ยินยอมในกรณีนั้น ๆ ด้วย

3. หนังสือค้ำประกันนี้มีผลใช้บังคับ ตั้งแต่วันที่สัญญาเช่าดังกล่าวข้างต้น จนถึงวันที่ภาระหน้าที่ทั้งหลายของ ผู้ให้เช่าจะได้ปฏิบัติให้สำเร็ลุล่วงไป และข้าพเจ้าจะไม่เพิกถอนการค้ำประกันไม่ว่ากรณีใด ๆ ตราบเท่าที่ผู้ให้เช่ายังต้อง รับผิดชอบต่อผู้เช่าตามสัญญาเช่าอยู่

ข้าพเจ้าได้ลงนามและ/หรือประทับตราไว้ต่อหน้าพยานเป็นสำคัญ

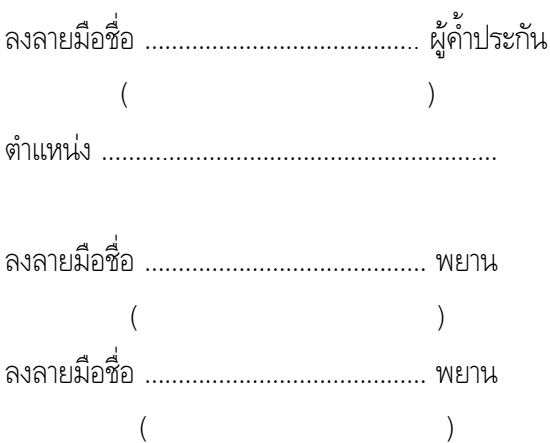

#### ภาคผนวก 6 บพนิยาม

## (1) ผู้เสนอราคาที่มีผลประโยชน์ร่วมกัน

**ผู้เสนอราคาที่มีผลประโยชน์ร่วมกัน** หมายความว่า บุคคลธรรมดาหรือนิติบุคคลที่เข้าเสนอราคา ขายในการประกวดราคาจ้างของกองทุน เป็นผู้มีส่วนได้เสียไม่ว่าโดยทางตรงหรือทางอ้อมในกิจการของบุคคล ิธรรมดาหรือนิติบุคคลอื่นที่เข้าเสนอราคาเพื่อรับจ้างในการประกวดราคาจ้างของกองทุนในคราวเดียวกัน

การมีส่วนได้เสียไม่ว่าโดยทางตรงหรือทางอ้อมของบุคคลธรรมดาหรือนิติบุคคลดังกล่าวข้างต้น ได้แก่การ ที่บุคคลธรรมดาหรือนิติบุคคลดังกล่าวมีความสัมพันธ์กันในลักษณะดังต่อไปนี้

(1) มีความสัมพันธ์กันในเชิงบริหาร โดยผู้จัดการ หุ้นส่วนผู้จัดการ กรรมการผู้จัดการ ผู้บริหาร หรือ ผู้มีอำนาจในการดำเนินงานในกิจการของบุคคลธรรมดาหรือของนิติบุคคลรายหนึ่ง มีอำนาจหรือสามารถใช้ ้อำนาจในการบริหารจัดการกิจการของบุคคลธรรมดาหรือของนิติบุคคลอีกรายหนึ่งหรือหลายราย ที่เสนอราคา ให้แก่กองทุน ในการประกวดราคาจ้างครั้งนี้

(2) มีความสัมพันธ์กันในเชิงทน โดยผู้เป็นห้นส่วนในห้างห้นส่วนสามัญ หรือผู้เป็นหุ้นส่วนไม่จำกัด ้ความรับผิดในห้างหุ้นส่วนจำกัด หรือผู้ถือหุ้นรายใหญ่ในบริษัทจำกัด หรือบริษัทมหาชนจำกัด เป็นหุ้นส่วนใน ้ท้างหุ้นส่วนสามัญ หรือห้างหุ้นส่วนจำกัด หรือเป็นผู้ถือหุ้นรายใหญ่ในบริษัทจำกัด หรือบริษัทมหาชนจำกัด อีกราย หนึ่งหรือหลายรายที่เสนอราคาให้แก่กองทุน ในการประกวดราคาจ้างครั้งนี้

้คำว่า "ผู้ถือหุ้นรายใหญ่" ให้หมายความว่า

กรณีผู้เสนอราคาที่มีผลประโยชน์ร่วมกันระหว่างผู้เสนอราคาด้วยกัน หมายความว่า  $(n)$ ผู้ถือหุ้นซึ่งถือหุ้น**เกินกว่าร้อยละยี่สิบห้า**ในกิจการนั้น หรือในอัตราอื่นตามที่คณะกรรมการว่าด้วยการพัสดุ เห็นสมควรประกาศกำหนดสำหรับกิจการบางประเภทหรือบางขนาด

กรณีผู้เสนอราคาที่มีผลประโยชน์ร่วมกันระหว่างผู้เสนอราคากับผู้ให้บริการตลาดกลาง  $(\mathfrak{Y})$ ้อิเล็กทรอนิกส์ หมายความว่า ผู้ถือหุ้นซึ่งถือหุ้น**เกินกว่าร้อยละห้า**ในกิจการนั้น หรือในอัตราอื่นตาม ที่คณะกรรมการว่าด้วยการพัสดุเห็นสมควรประกาศกำหนดสำหรับกิจการบางประเภทหรือบางขนาด

(3) มีความสัมพันธ์กันในลักษณะไขว้กันระหว่าง (1) และ (2) โดยผู้จัดการ หุ้นส่วนผู้จัดการ กรรมการ ผู้จัดการ ผู้บริหาร หรือผู้มีอำนาจในการดำเนินงานในกิจการของบุคคลธรรมดาหรือของนิติบุคคลรายหนึ่ง เป็นหุ้นส่วนในห้างหุ้นส่วนสามัญหรือห้างหุ้นส่วนจำกัด หรือเป็นผู้ถือหุ้นรายใหญ่ในบริษัทจำกัดหรือ ้บริษัทมหาชน จำกัด อีกรายหนึ่งหรือหลายรายที่เข้าเสนอราคาให้แก่กองทุนในการประกวดราคาจ้างครั้งนี้ หรือในนัยกลับกัน

่ การดำรงตำแหน่ง การเป็นหุ้นส่วน หรือเข้าถือหุ้นดังกล่าวข้างต้นของคู่สมรส หรือบุตรที่ยังไม่ ้บรรลุนิติภาวะของบุคคลใน (1), (2) หรือ (3) ให้ถือว่าเป็นการดำรงตำแหน่งการเป็นหุ้นส่วน หรือการถือหุ้นของ บคคลดังกล่าว

ในกรณีบุคคลใดใช้ชื่อบุคคลอื่นเป็นผู้จัดการ ทุ้นส่วนผู้จัดการ กรรมการผู้จัดการ ผู้บริหาร ผู้เป็นหุ้นส่วนหรือผู้ถือหุ้นโดยที่ตนเองเป็นผู้ใช้อำนาจในการบริหารที่แท้จริง หรือเป็นหุ้นส่วนหรือผู้ถือหุ้นที่แท้จริง ของห้างหุ้นส่วน หรือบริษัทจำกัด หรือบริษัทมหาชนจำกัด แล้วแต่กรณี และห้างหุ้นส่วน หรือบริษัทจำกัดหรือบริษัท ้มหาชนจำกัดที่เกี่ยวข้อง ได้เสนอราคาให้แก่กองทุน ในการประกวดราคาจ้างคราวเดียวกัน ให้ถือว่าผู้เสนอราคาหรือ ผู้เสนองานนั้นมีความสัมพันธ์กันตาม (1) (2) หรือ (3) แล้วแต่กรณี

## (2) การขัดขวางการแข่งขันราคาอย่างเป็นธรรม

**"การขัดขวางการแข่งขันราคาอย่างเป็นธรรม**" หมายความว่า การที่ผู้เสนอราคารายหนึ่งหรือ หลายรายกระทำการอย่างใด ๆ อันเป็นการขัดขวาง หรือเป็นอุปสรรคหรือไม่เปิดโอกาสให้มีการแข่งขันราคาอย่าง เป็นธรรมในการเสนอราคาต่อกองทุน ไม่ว่าจะกระทำโดยการสมยอมกัน หรือ โดยการให้ ขอให้หรือรับว่า จะให้ เรียก รับ หรือยอมจะรับเงินหรือทรัพย์สิน หรือประโยชน์อื่นใด หรือ ใช้กำลังประทุษร้าย หรือ ข่มขู่ว่าจะ ใช้กำลังประทุษร้าย หรือ แสดงเอกสารอันเป็นเท็จ หรือ กระทำการใดโดยทุจริต ทั้งนี้ โดยมีวัตถุประสงค์ ้ที่จะแสวงหาประโยชน์ในระหว่างผู้เสนอราคาด้วยกัน หรือเพื่อให้ประโยชน์แก่ผู้เสนอราคารายหนึ่งรายใดเป็นผู้มีสิทธิ์ ทำสัญญากับกองทุน หรือเพื่อหลีกเลี่ยงการแข่งขันราคาอย่างเป็นธรรม หรือเพื่อให้เกิดความได้เปรียบกองทุน โดยมิใช่เป็นไปในทางประกอบธุรกิจปกติ

# ภาคผนวก 7 แบบบัญชีเอกสาร

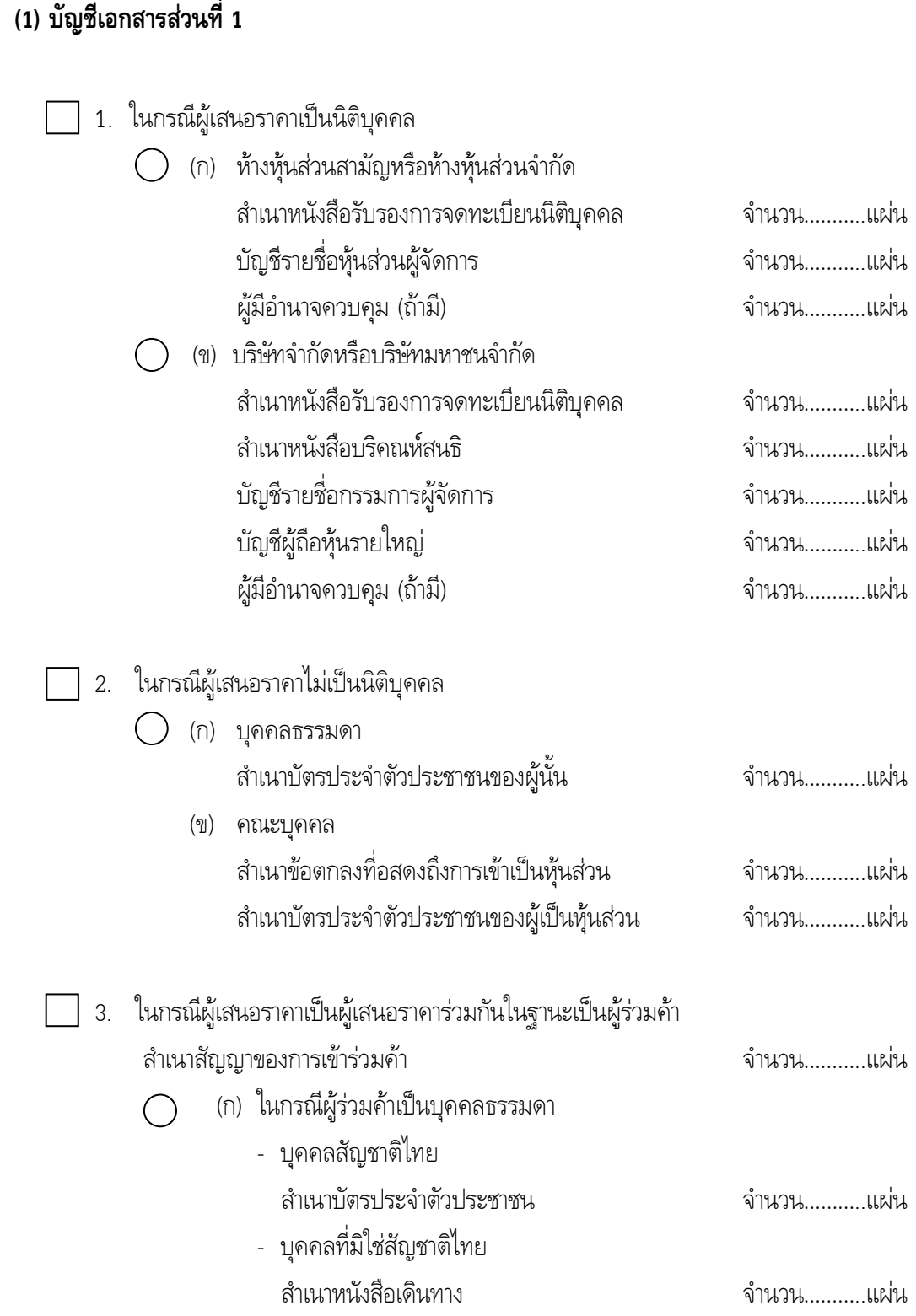

#### (ข) ในกรณีผู้ร่วมค้าเป็นนิติบุคคล

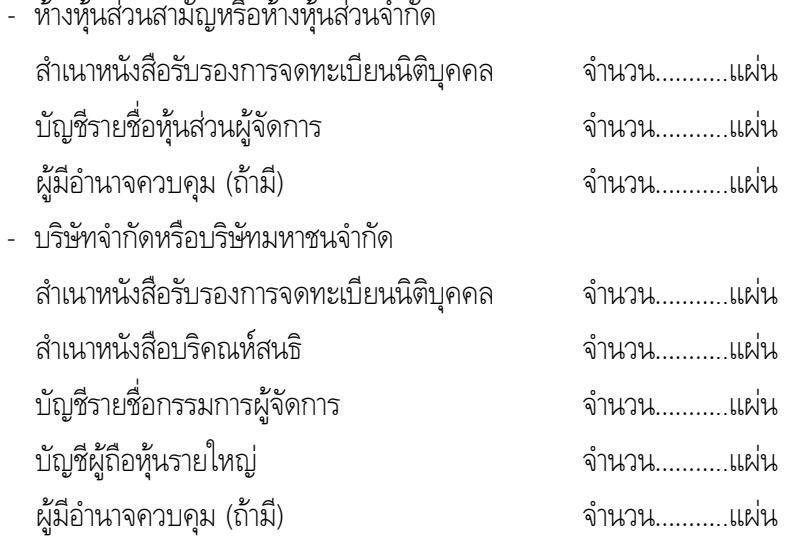

- ่ 3. หลักฐานเพื่อยืนยันว่า ระบบคอมพิวเตอร์ ที่เสนอขายแก่กองทุนต้องเป็นรุ่นที่ยังอยู่ในสายการผลิต ้ต้องเป็นเครื่องใหม่ที่เพิ่งผลิตจากโรงงานผู้ผลิตและยังไม่เคยติดตั้งใช้งานอื่นใดมาก่อน หาก ภายหลังเจ้าของผลิตภัณฑ์มีความจำเป็นต้องยุติการผลิต หรือเลิกการสนับสนุนระบบคอมพิวเตอร์ ที่เสนอผู้เสนอราคาต้องมีหนังสือยืนยันสนับสนุนการบำรุงรักษาระบบคอมพิวเตอร์ ที่กองทุนได้ จัดหาและใช้งานอยู่ในขณะนั้น ให้แก่กองทุนต่อไปอีกไม่น้อยกว่า 1 ปี จำนวน ........ แผ่น
- \_\_ 4. หลักฐานเพื่อแสดงว่าผู้เสนอราคาต้องมีประสบการณ์ในการจำหน่ายและติดตั้งระบบประเภท เดียวกับที่นำเสนอให้กับองค์กร หรือหน่วยงานอื่นๆ ในประเทศไทยมาแล้วไม่น้อยกว่า 6 เดือน และผู้เสนอราคา ต้องแจ้งชื่อองค์กรหรือหน่วยงานดังกล่าวนั้น พร้อมสถานที่ติดตั้ง หมายเลข โทรศัพท์ ผู้ติดต่อ รุ่นของระบบคอมพิวเตอร์ ตามเสนอ ให้กองทุนทราบเพื่อให้สามารถติดต่อได้ จำนวน ......... แผ่น

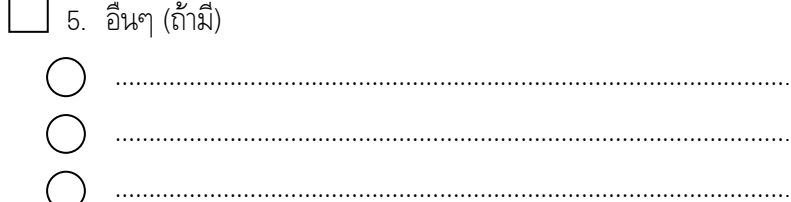

์ข้าพเจ้าขอรับรองว่า เอกสารหลักฐานที่ข้าพเจ้ายื่นพร้อมซองใบเสนอราคาในการประกวดราคาถูกต้อง และเป็นความจริงทุกประการ

## (2) บัญชีเอกสารส่วนที่ 2

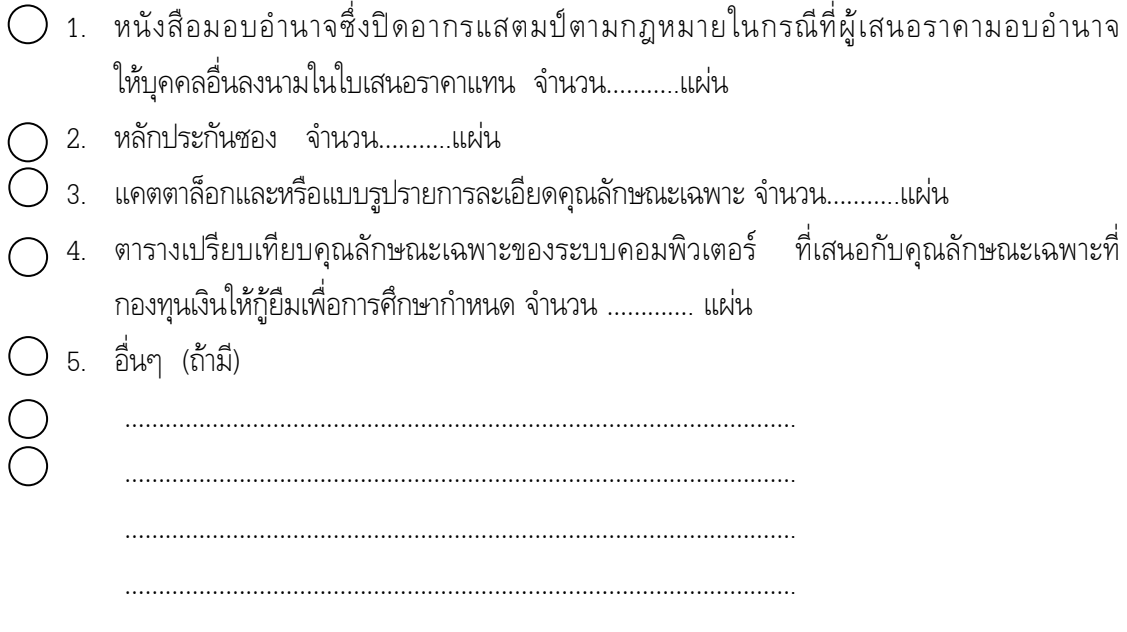

์ข้าพเจ้าขอรับรองว่า เอกสารหลักฐานที่ข้าพเจ้ายื่นพร้อมซองใบเสนอราคาในการประกวดราคาถูกต้อง และเป็นความจริงทุกประการ